Документ подписан простой электронной подписью **отранспорта РОССИЙСКОЙ ФЕДЕРАЦИИ ФЕДЕРАЛЬНОЕ АГЕНТСТВО ЖЕЛЕЗНОДОРОЖНОГО ТРАНСПОРТА** Информация о владельце: <u>ФИЛИАЛ ФЕДЕРАЛЬН</u>ОГО СУДАРСТВЕННОГО БЮДЖЕТНОГО ОБРАЗОВАТЕЛЬНОГО УЧРЕЖДЕНИЯ ВЫСШЕГО ОБРАЗОВАНИЯ дата подписания**«CAMAP.GKИЙ ГОС</mark>УДАРСТВЕННЫЙ УНИВЕРСИТЕТ ПУТЕЙ СООБЩЕНИЯ»** В Г. ИЖЕВСКЕ **(ФИЛИАЛ СамГУПС в г.Ижевске)** ФИО: Коротков Сергей Леонидович Должность: Директор филиала СамГУПС в г. Ижевске Уникальный программный ключ: d3cff7ec2252b3b19e5caaa8cefa396a11af1dc5

# **РАБОЧАЯ ПРОГРАММА ПРОФЕССИОНАЛЬНОГО МОДУЛЯ ПМ.03. ЭКСПЛУАТАЦИЯ ОБЪЕКТОВ СЕТЕВОЙ ИНФРАСТРУКТУРЫ**

## **для специальности 09.02.02 Компьютерные сети**

базовая подготовка

Ижевск 2020

# **1. ПАСПОРТ РАБОЧЕЙ ПРОГРАММЫ ПРОФЕССИОНАЛЬНОГО МОДУЛЯ ПМ.03. ЭКСПЛУАТАЦИЯ ОБЪЕКТОВ СЕТЕВОЙ ИНФРАСТРУКТУРЫ**

## **1.1. Область применения рабочей программы**

Рабочая программа профессионального модуля является частью основной профессиональной образовательной программы среднего профессионального образования в соответствии с ФГОС СПО по специальности 09.02.02 Компьютерные сети в части освоения основного вида профессиональной деятельности ВПД **ЭКСПЛУАТАЦИЯ ОБЪЕКТОВ СЕТЕВОЙ ИНФРАСТРУКТУРЫ** и соответствующих профессиональных компетенций (ПК):

ПК 3.1. Устанавливать, настраивать, эксплуатировать и обслуживать технические и программно-аппаратные средства компьютерных сетей.

ПК 3.2. Проводить профилактические работы на объектах сетевой инфраструктуры и рабочих станциях.

ПК 3.3. Эксплуатация сетевых конфигураций.

ПК 3.4. Участвовать в разработке схемы послеаварийного восстановления работоспособности компьютерной сети, выполнять восстановление и резервное копирование информации.

ПК 3.5. Организовывать инвентаризацию технических средств сетевой инфраструктуры, осуществлять контроль поступившего из ремонта оборудования.

ПК 3.6. Выполнять замену расходных материалов и мелкий ремонт периферийного оборудования, определять устаревшее оборудование и программные средства сетевой инфраструктуры.

ПК 3.7. Обеспечивать безопасность данных, учитывая организационную структуру деятельности предприятия.

Программа профессионального модуля может быть использована в дополнительном профессиональном образовании (в программах повышения квалификации и переподготовки) и профессиональной подготовке рабочих и служащих по специальности 14995 Наладчик технологического оборудования.

## **1.2. Место профессионального модуля в структуре основной профессиональной образовательной программы:** профессионального цикла.

## **1.3. Цели и задачи профессионального модуля – требования к результатам освоения профессионального модуля:**

С целью овладения указанным видом профессиональной деятельности и соответствующими профессиональными компетенциями обучающийся в ходе изучения профессионального модуля должен:

*иметь практический опыт:*

ПО 1 - обслуживания сетевой инфраструктуры, восстановления работоспособности сети после сбоя;

ПО 2 - удаленного администрирования и восстановления работоспособности сетевой инфраструктуры;

ПО 3 - организации бесперебойной работы системы по резервному копированию и восстановлению информации;

ПО 4 - поддержки пользователей сети, настройки аппаратного и программного обеспечения сетевой инфраструктуры;

*уметь:* 

У1 - выполнять мониторинг и анализ работы локальной сети с помощью программно-аппаратных средств;

У2 - использовать схемы послеаварийного восстановления работоспособности сети, эксплуатировать технические средства сетевой инфраструктуры;

У3 - осуществлять диагностику и поиск неисправностей технических средств;

выполнять действия по устранению неисправностей в части, касающейся полномочий техника;

У4 - тестировать кабели и коммуникационные устройства;

У5 - выполнять замену расходных материалов и мелкий ремонт периферийного оборудования;

У6 - правильно оформлять техническую документацию;

У7 - наблюдать за трафиком, выполнять операции резервного копирования и восстановления данных;

У8 - устанавливать, тестировать и эксплуатировать информационные системы, согласно технической документации, обеспечивать антивирусную защиту;

У9 - находить и использовать необходимую экономическую информацию;

У10 - определять организационно-правовые формы организаций;

У11 - определять состав материальных, трудовых и финансовых ресурсов организации;

У12 - рассчитывать основные технико-экономические показатели деятельности подразделения (организации).

*знать:*

З1 - архитектуру и функции систем управления сетями, стандарты систем управления;

З2 - задачи управления: анализ производительности и надежности, управление безопасностью, учет трафика, управление конфигурацией;

З3 - средства мониторинга и анализа локальных сетей;

З4 - классификацию регламентов, порядок технических осмотров, проверок и профилактических работ;

З5 - правила эксплуатации технических средств сетевой инфраструктуры;

З6 - расширение структуры, методы и средства диагностики неисправностей технических средств и сетевой структуры;

З7 - методы устранения неисправностей в технических средствах, схемы послеаварийного восстановления работоспособности сети, техническую и проектную документацию, способы резервного копирования данных, принципы работы хранилищ данных;

З8 - основные понятия информационных систем, жизненный цикл, проблемы обеспечения технологической безопасности информационных систем (ИС), требования к архитектуре информационных систем и их компонентам для обеспечения безопасности функционирования, оперативные методы повышения безопасности функционирования программных средств и баз данных;

З9 - основные требования к средствам и видам тестирования для определения технологической безопасности информационных систем.

З10 - действующие законодательные и нормативные акты, регулирующие производственно-хозяйственную деятельность;

З11 - основные технико-экономические показатели деятельности организации; методики расчета основных технико-экономических показателей деятельности организации;

З12 - методы управления основными и оборотными средствами и оценки эффективности их использования;

З13 - механизмы ценообразования на продукцию (услуги), формы оплаты труда в современных условиях основные принципы построения экономической системы организации;

З14 - основы маркетинговой деятельности, менеджмента и принципы делового общения;

З15 - основы организации работы коллектива исполнителей;

З16 - основы планирования, финансирования и кредитования предприятия;

З17 - особенности менеджмента в области профессиональной деятельности;

З18 - общую производственную и организационную структуру предприятия;

З19 - современное состояние и перспективы развития отрасли, организацию хозяйствующих субъектов в рыночной экономике;

З20 - состав материальных, трудовых и финансовых ресурсов организации, показатели их эффективного использования;

З21 - способы экономии ресурсов, основные энерго- и материалосберегающие технологии;

З22 - формы организации и оплаты труда.

# **1.4. Количество часов на освоении рабочей программы профессионального модуля в соответствии с учебным планом (УП):**

максимальной учебной нагрузки студента 658 часов, в том числе:

- обязательной аудиторной учебной нагрузки обучающегося 440 час.,

- самостоятельной работы обучающегося 218 час.,

- производственной практики - учебной – 108 час. \*;

- производственной практики – по профилю специальности - 216 час. \*

# **1.5**. **Перечень учебно-методического обеспечения для самостоятельной работы обучающихся по дисциплине:**

Виды, перечень и содержание внеаудиторной самостоятельной работы установлены преподавателем самостоятельно с учетом мнения студентов.

Объем времени, запланированный на каждый из видов внеаудиторной самостоятельной работы соответствует ее трудоемкости.

Для выполнения студентами запланированных видов внеаудиторной самостоятельной работы имеется следующее учебно-методическое обеспечение:

- 1. Методические указания по выполнению студентами самостоятельной работы.
- 2. Методические указания по выполнению студентами практических и лабораторных работ.
- 3. Методические указания по выполнению студентами курсового проекта.

#### **1.6 Перечень используемых методов обучения:**

1.6.1 Пассивные: лекции, чтение, опросы и т.д

1.6.2 Активные и интерактивные: мозговой штурм, эвристические беседы, дискуссии, круглые столы, кейс – метод, конкурсы самостоятельных и практических работ, деловые игры и др.

# **2. РЕЗУЛЬТАТЫ ОСВОЕНИЯ ПРОФЕССИОНАЛЬНОГО МОДУЛЯ**

Результатом освоения программы профессионального модуля является овладение обучающимися видом профессиональной деятельности ВПД **ЭКСПЛУАТАЦИЯ ОБЪЕКТОВ СЕТЕВОЙ ИНФРАСТРУКТУРЫ**, в том числе профессиональными (ПК) и общими (ОК) компетенциями:

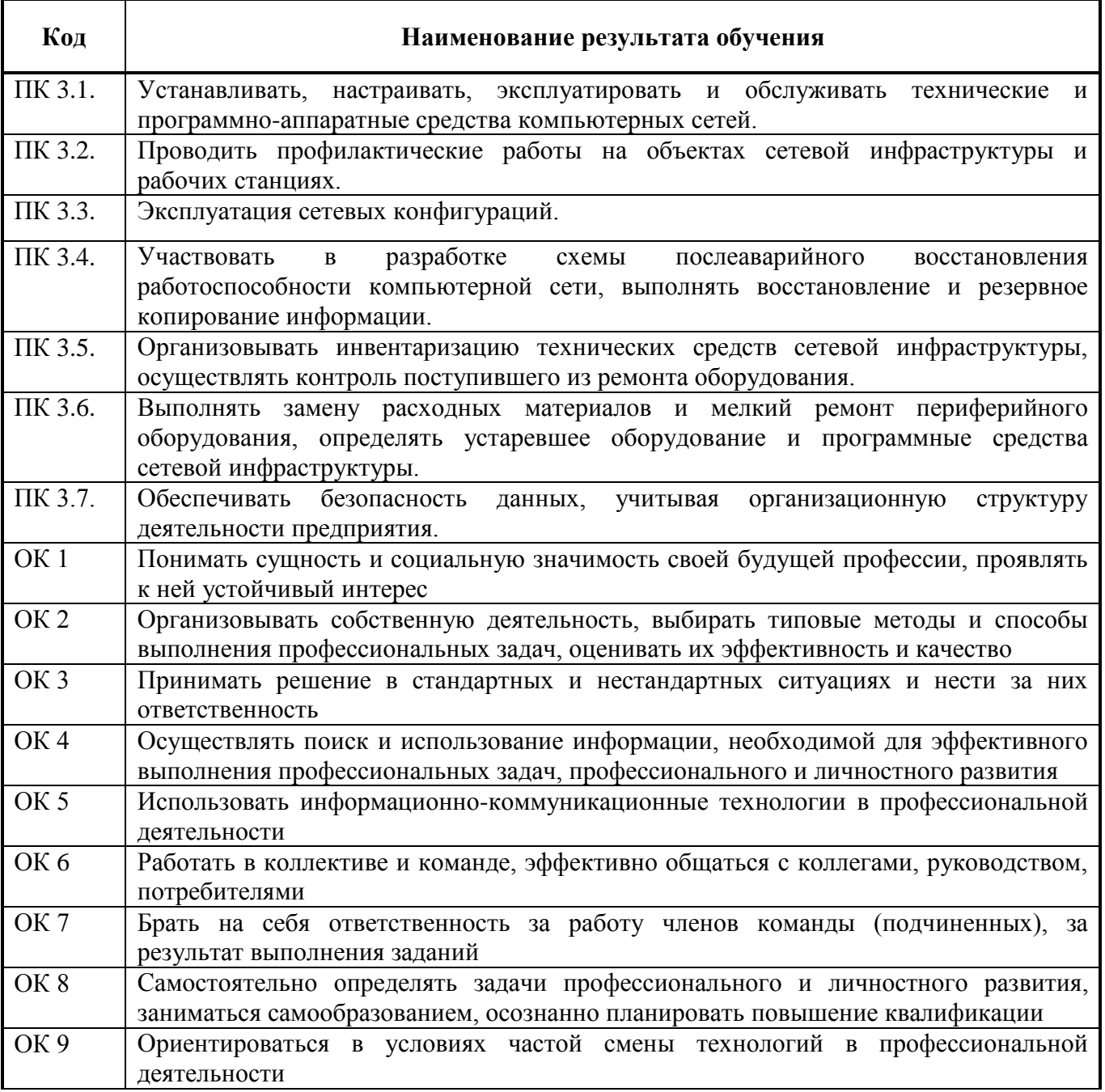

# **3. СТРУКТУРА И СОДЕРЖАНИЕ ПРОФЕССИОНАЛЬНОГО МОДУЛЯ**

## **3.1 Тематический план профессионального модуля базовой подготовки**

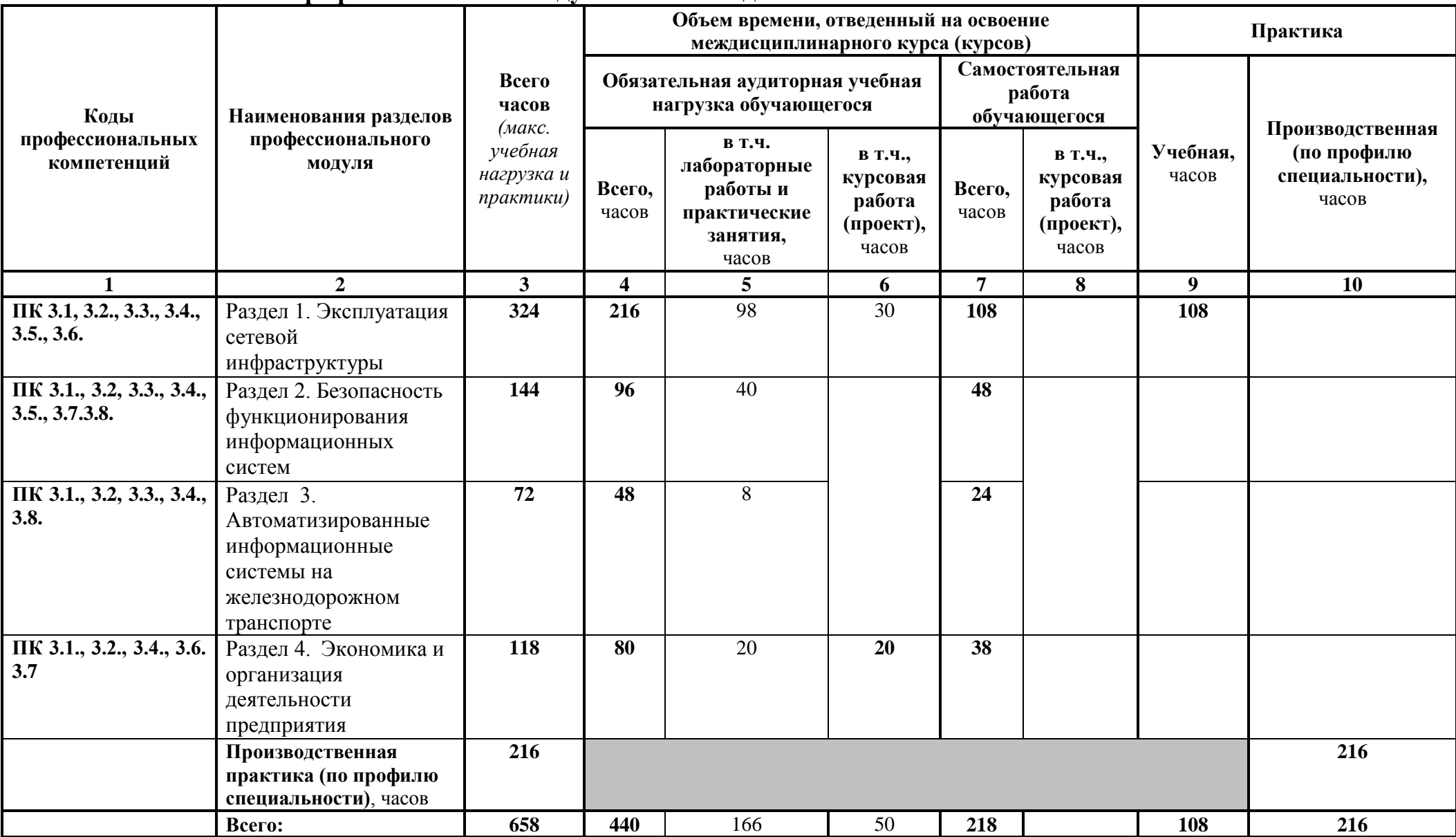

#### **3.2 Содержание обучения по профессиональному модулю ПМ.03. ЭКСПЛУАТАЦИЯ ОБЪЕКТОВ СЕТЕВОЙ ИНФРАСТРУКТУРЫ**

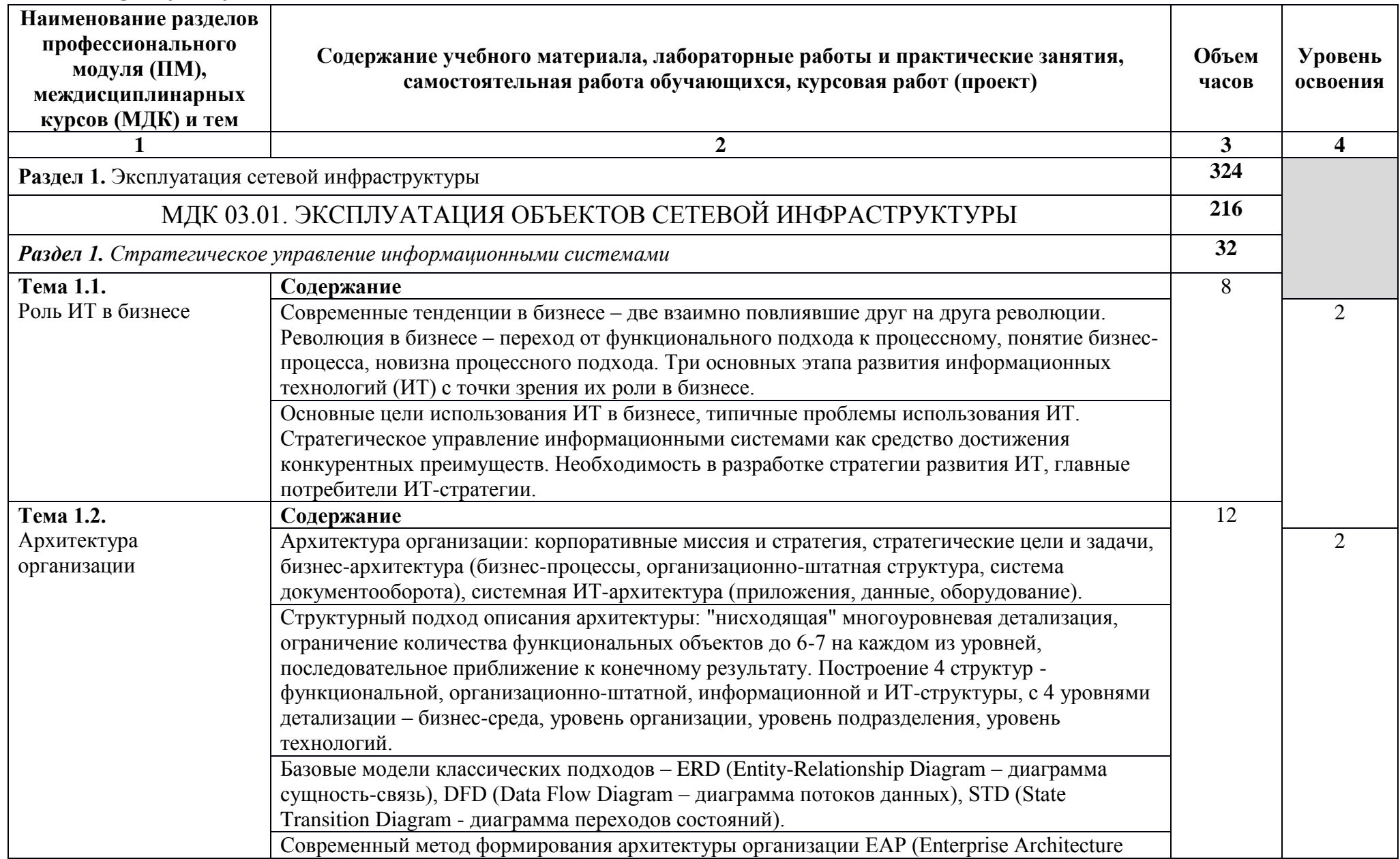

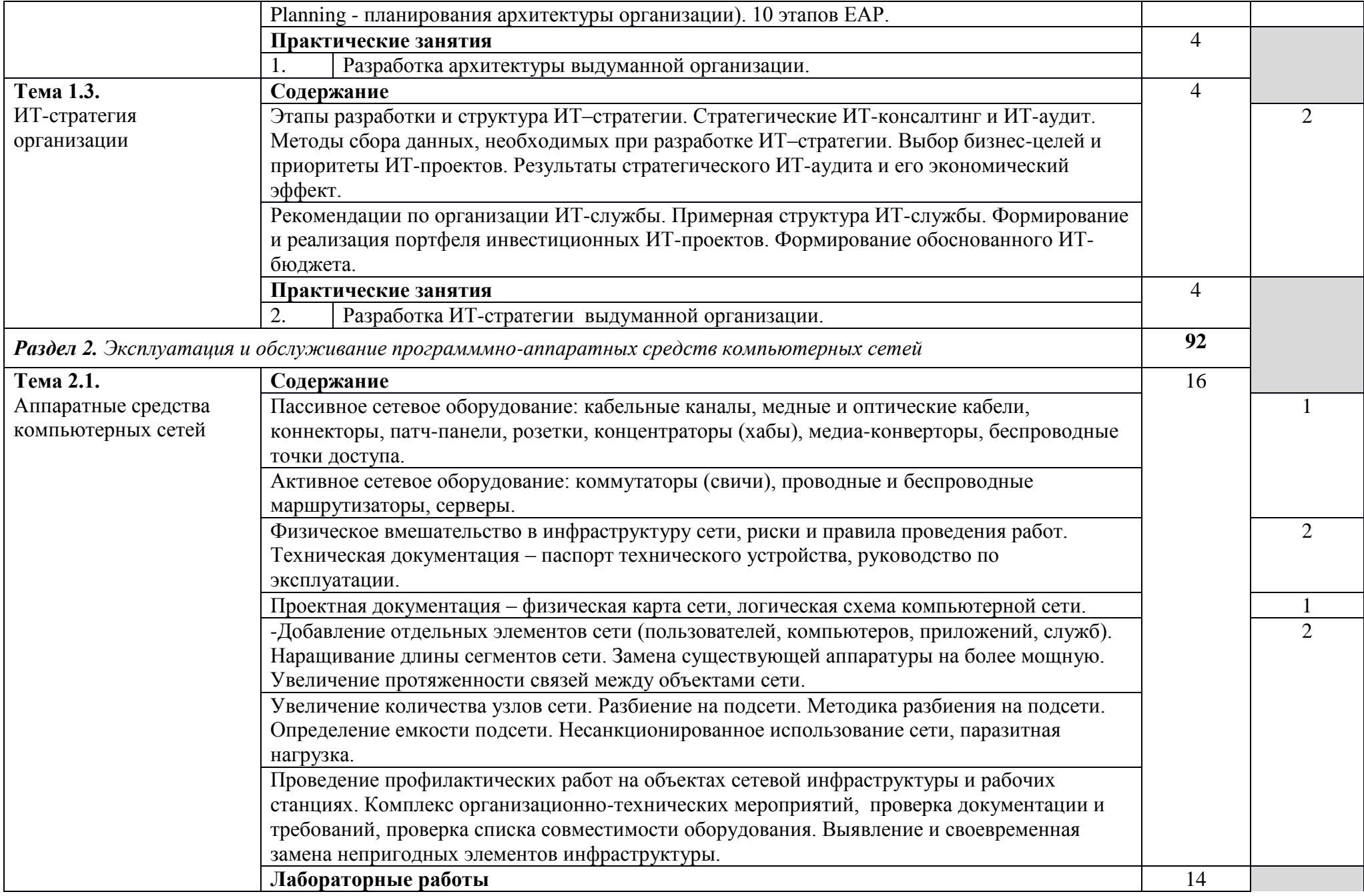

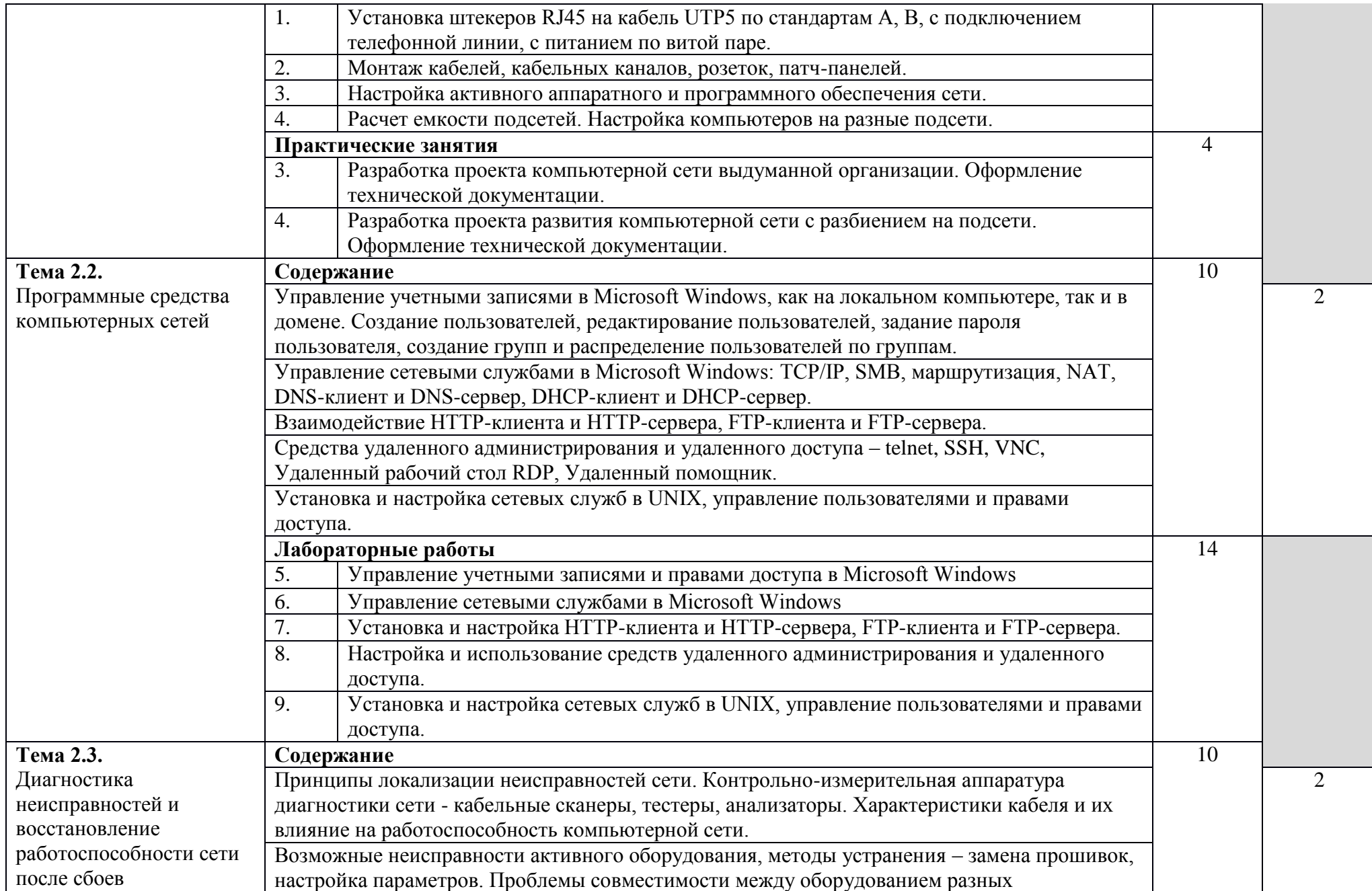

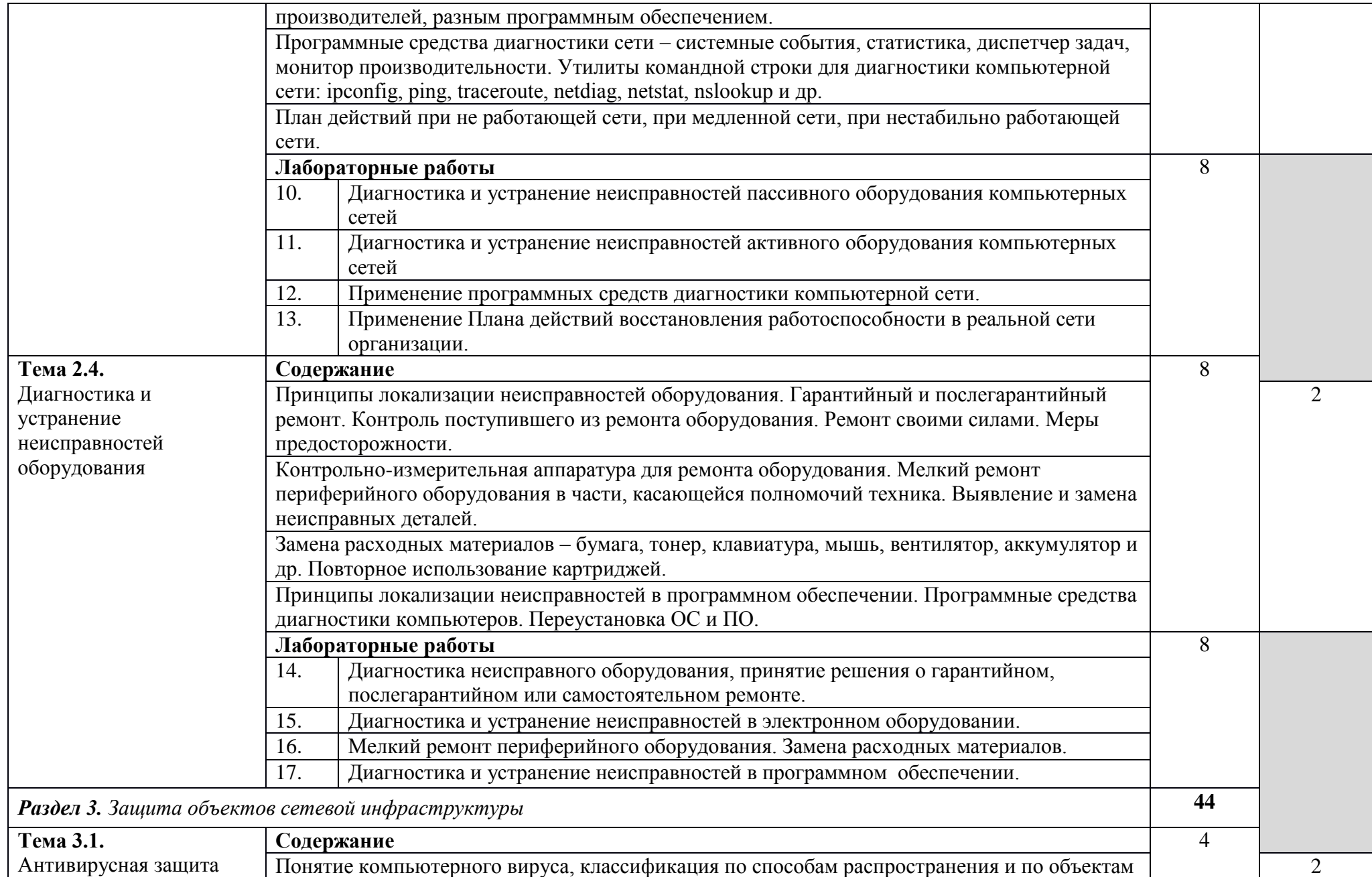

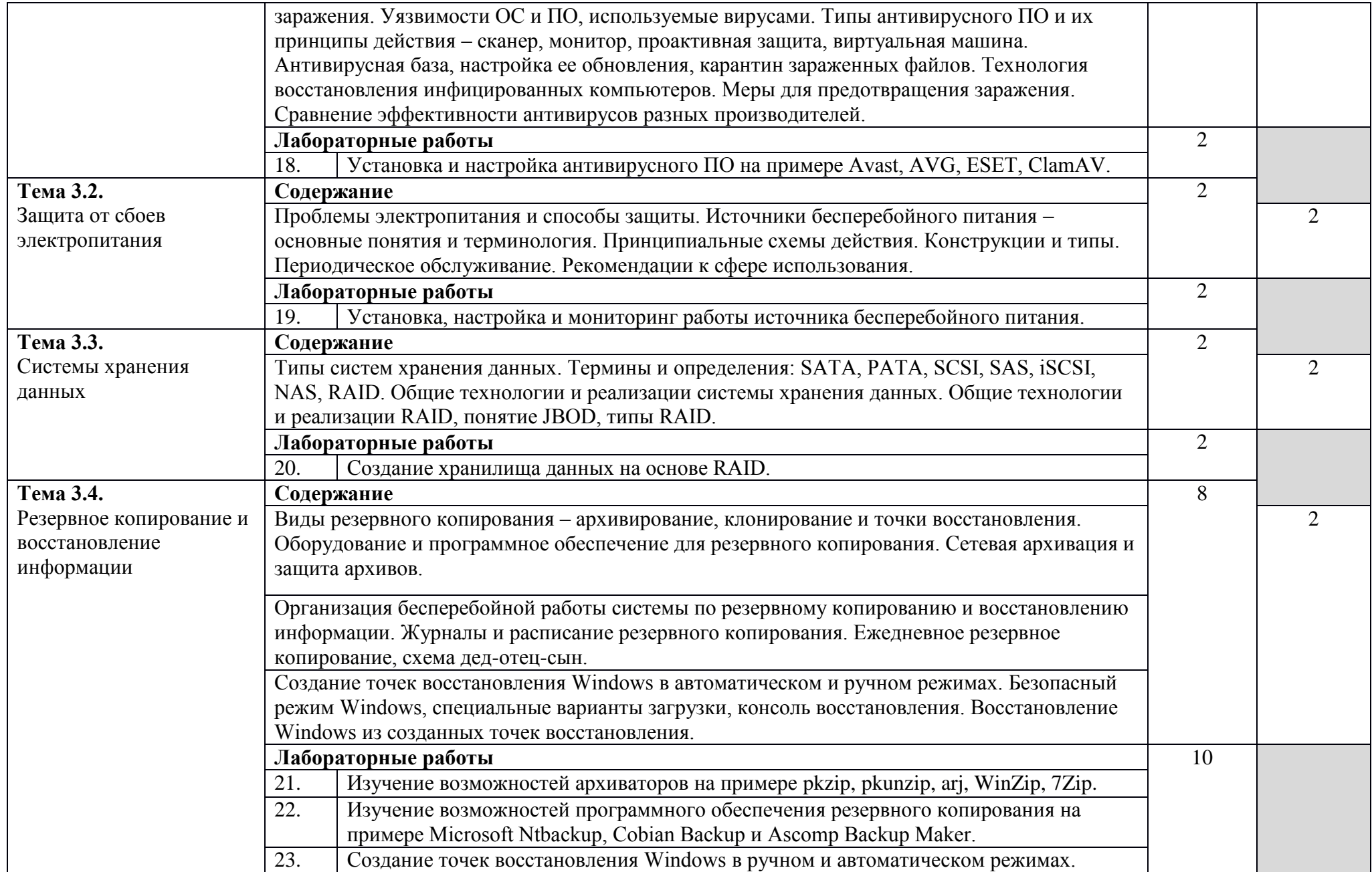

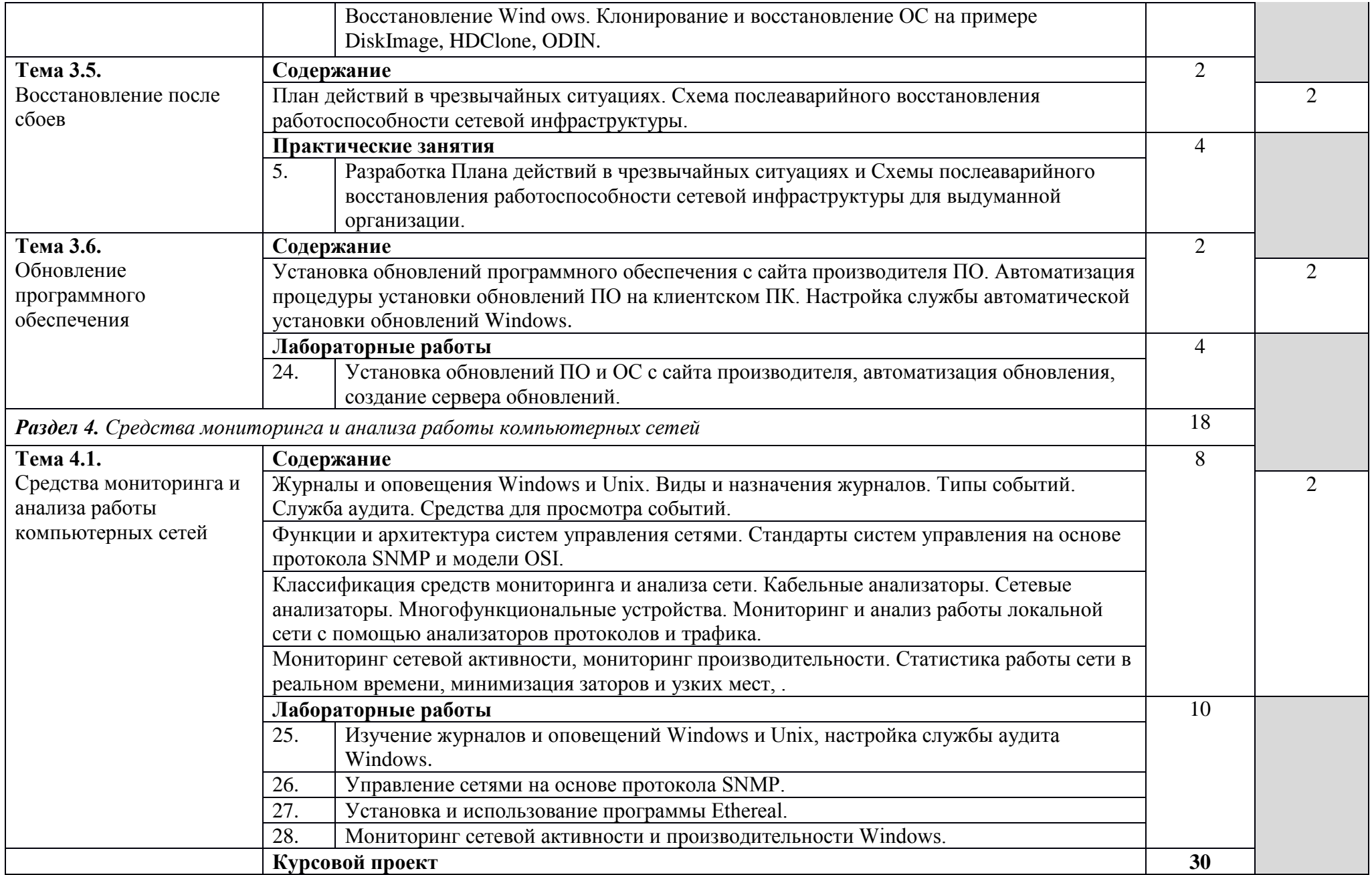

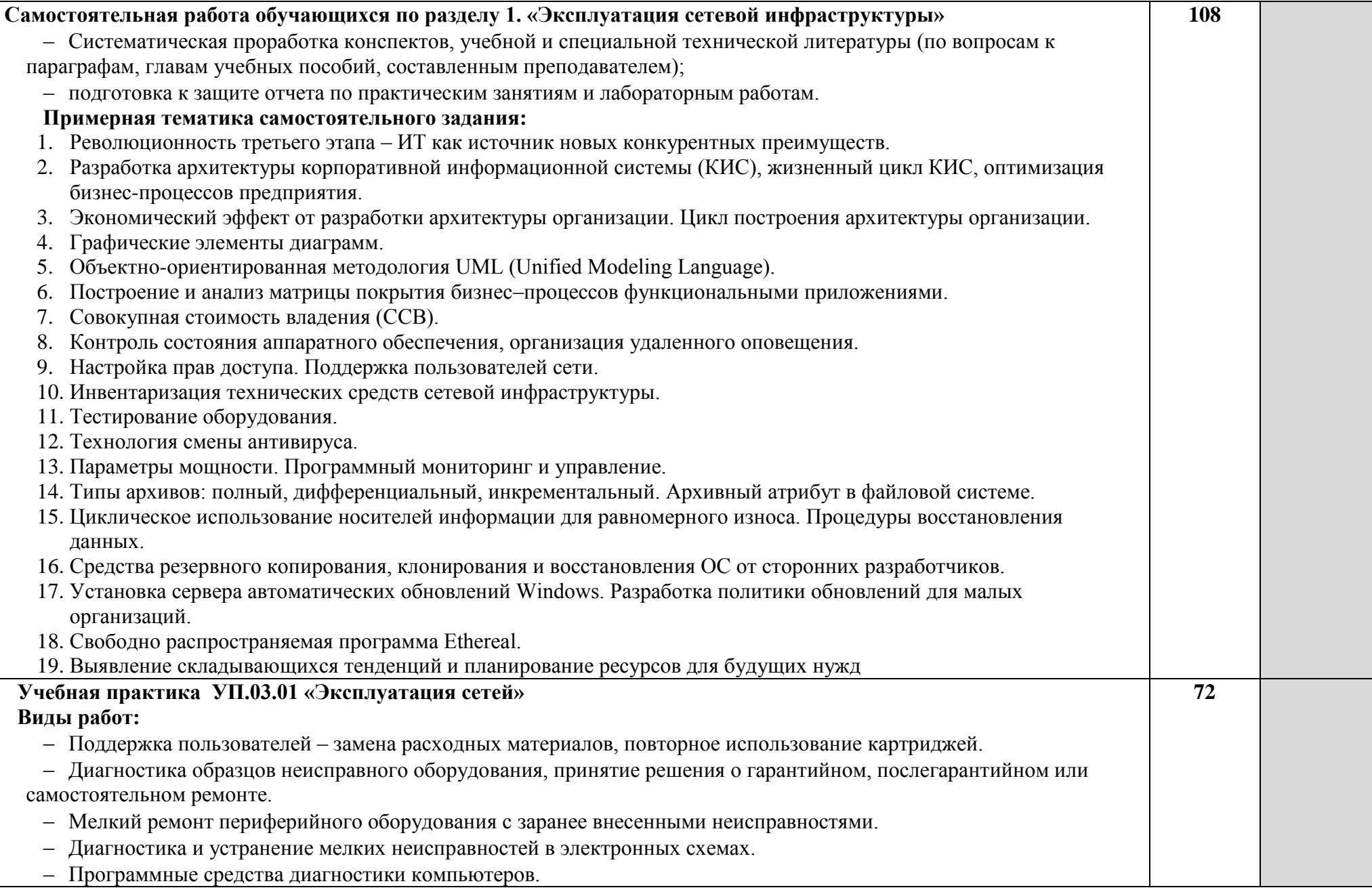

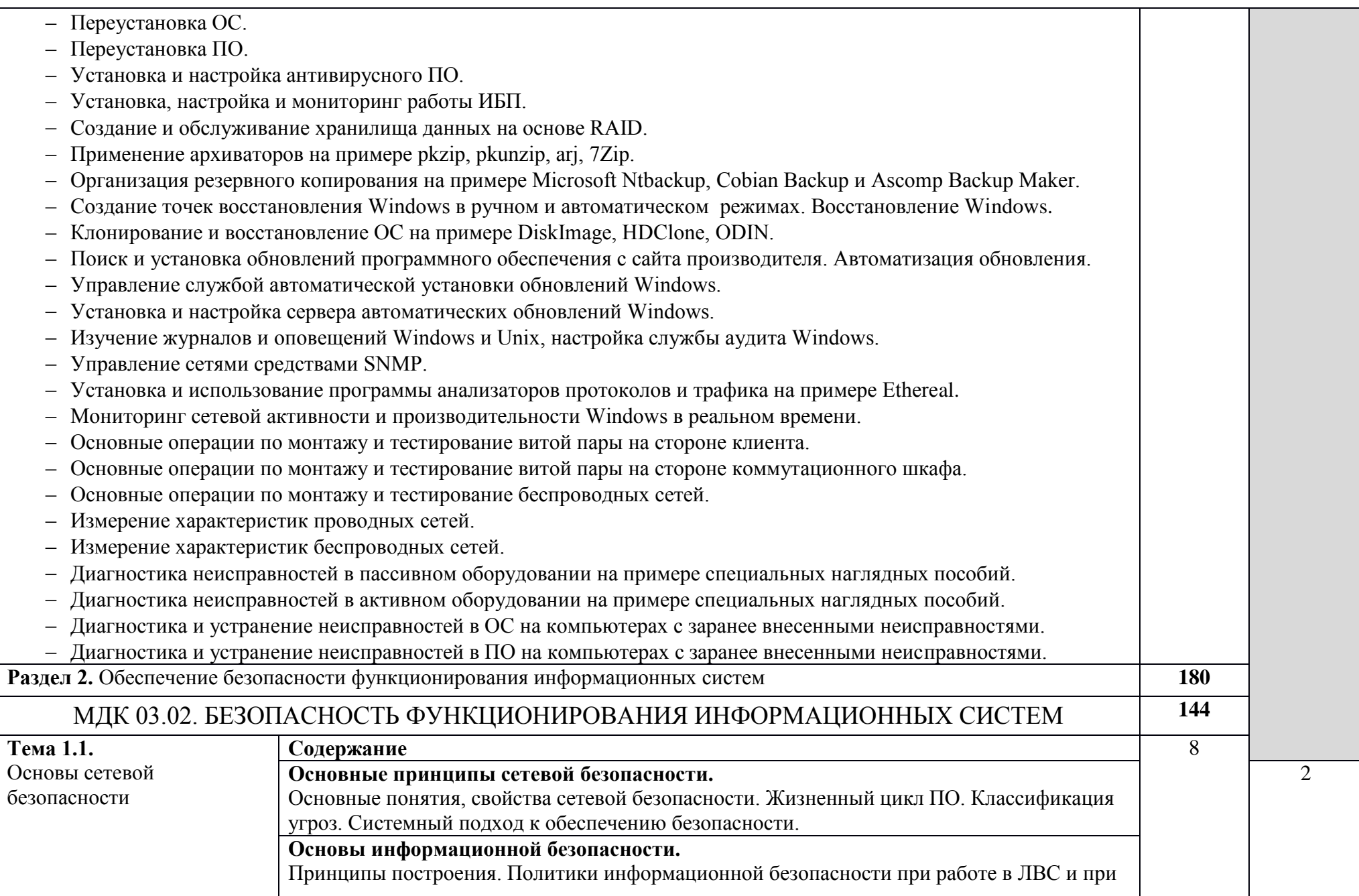

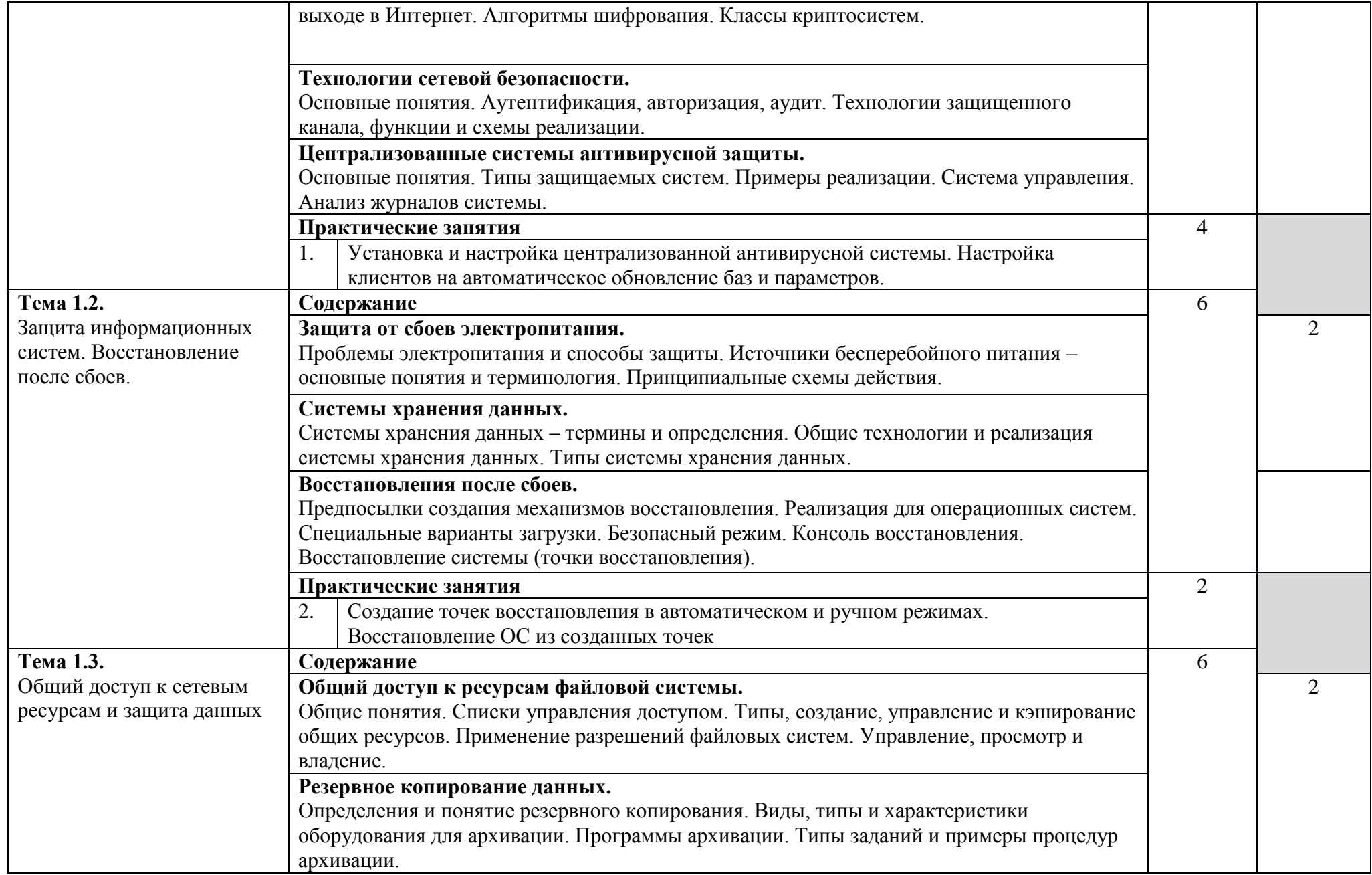

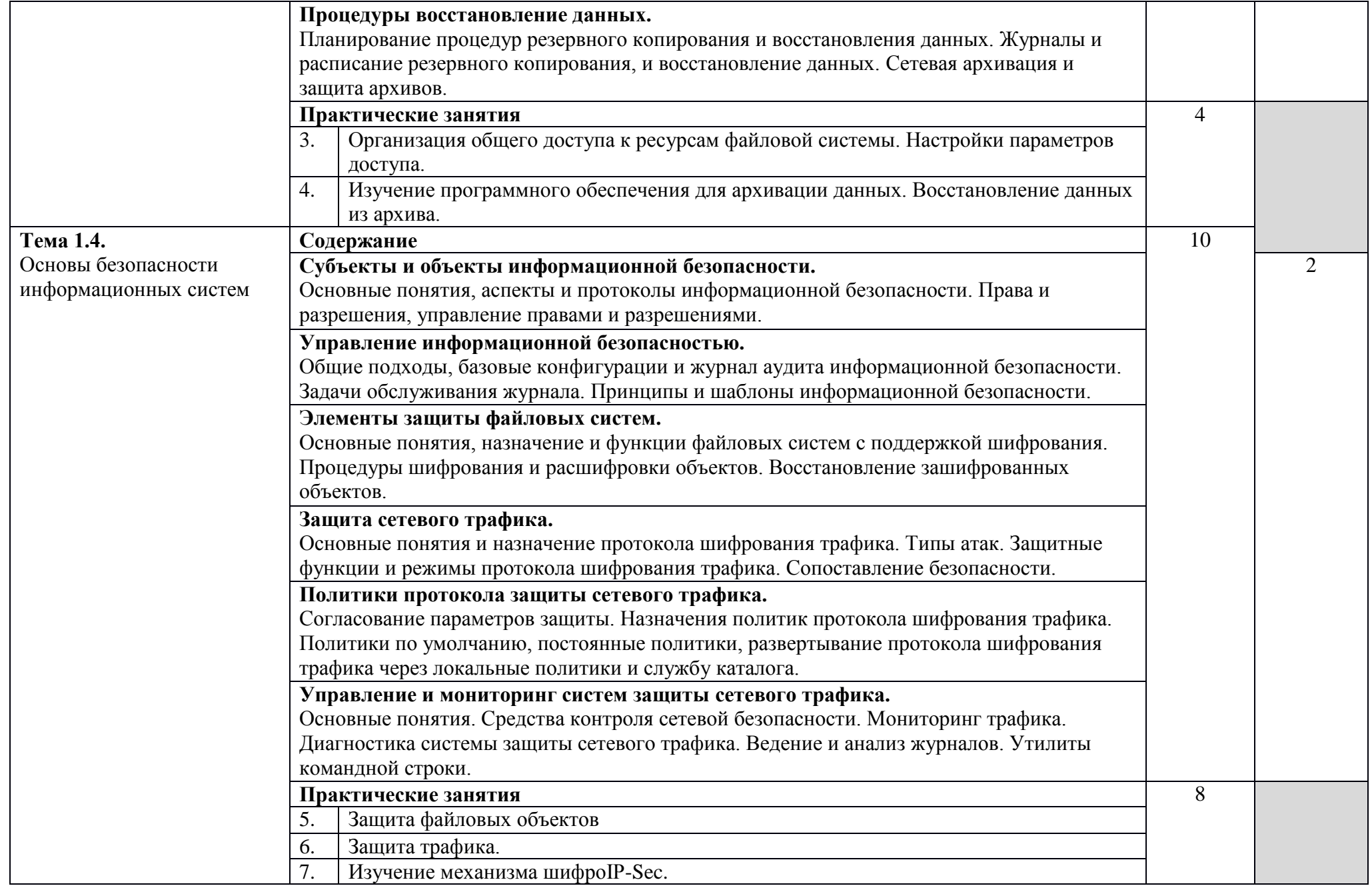

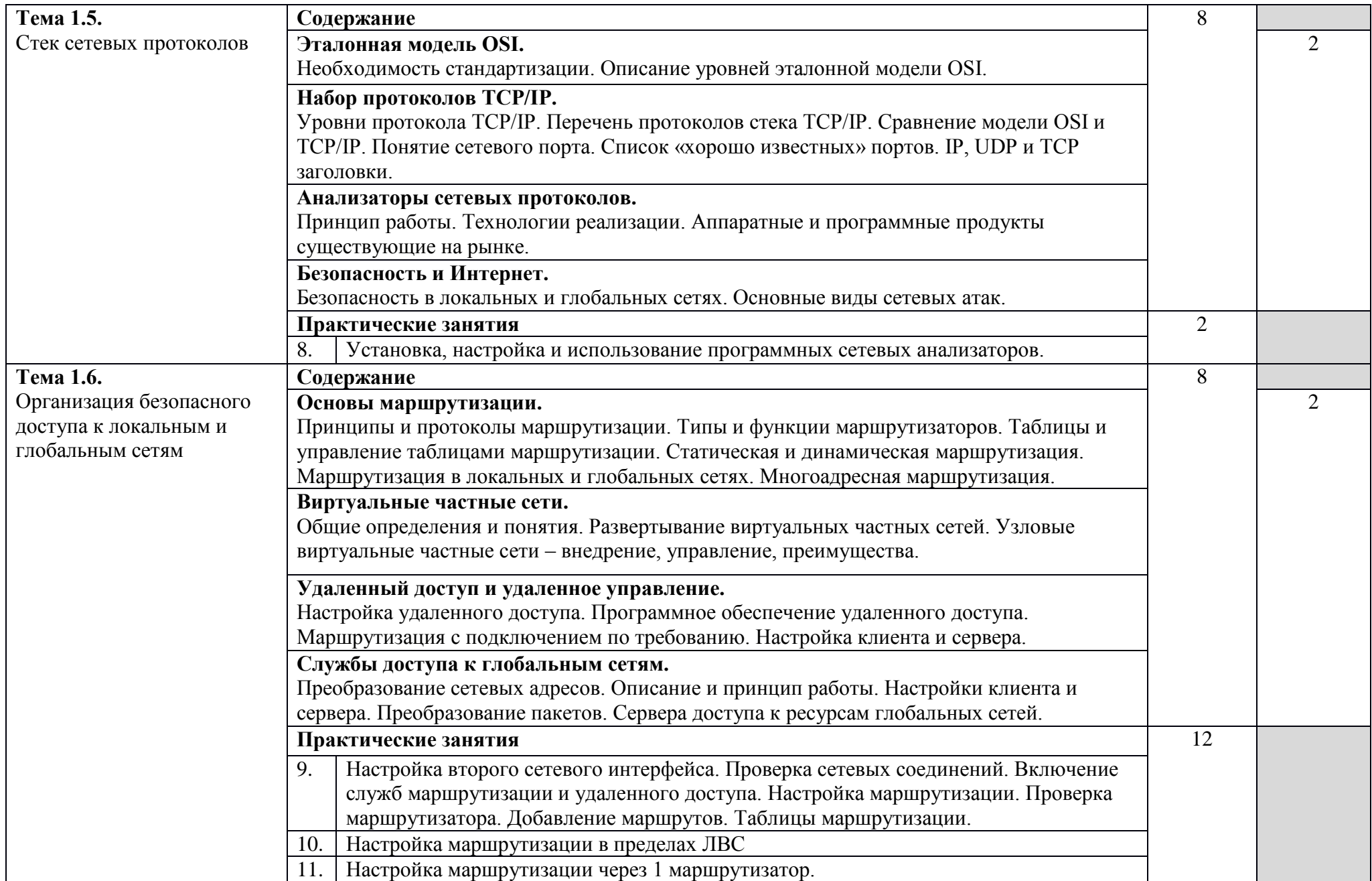

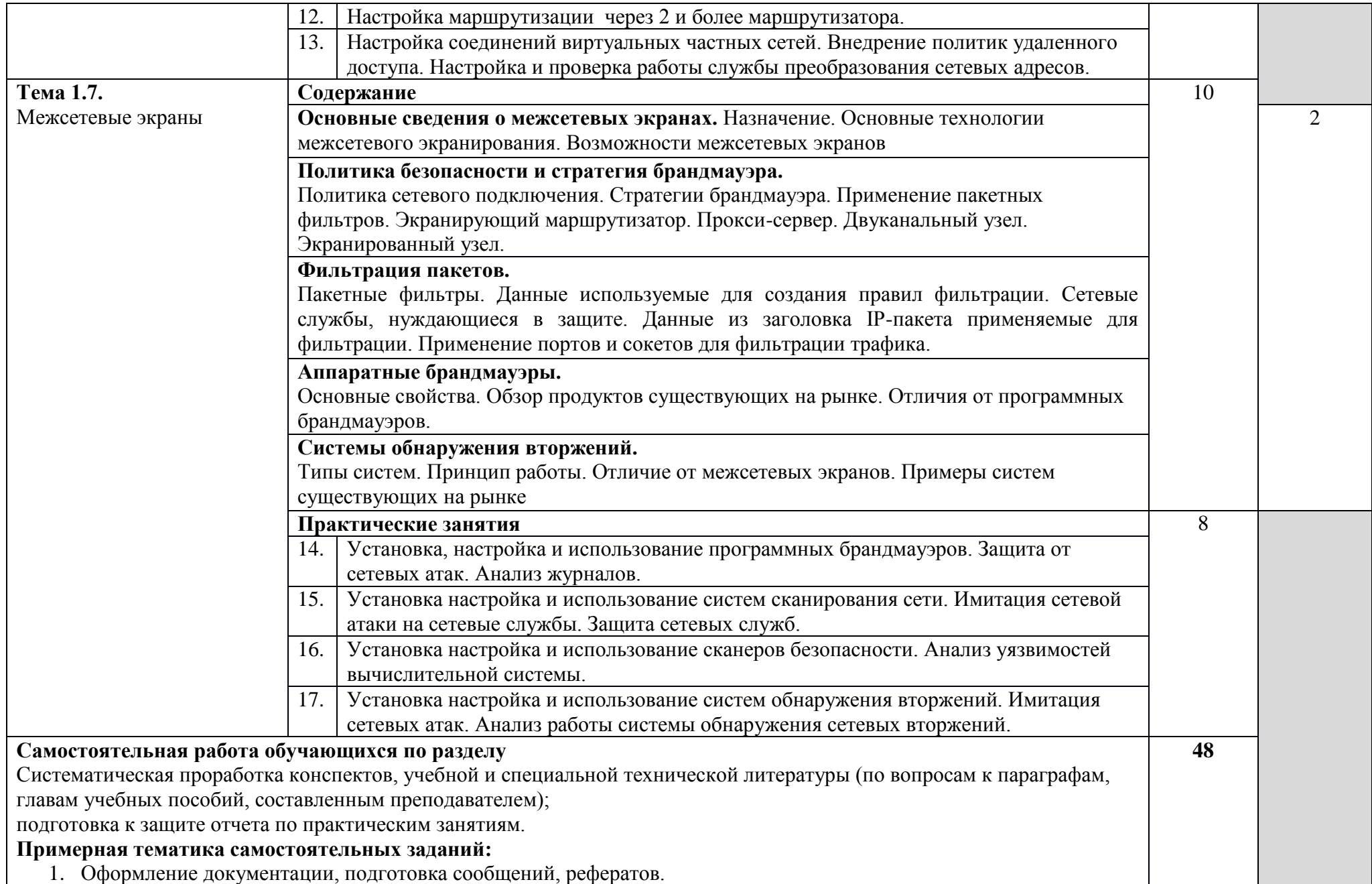

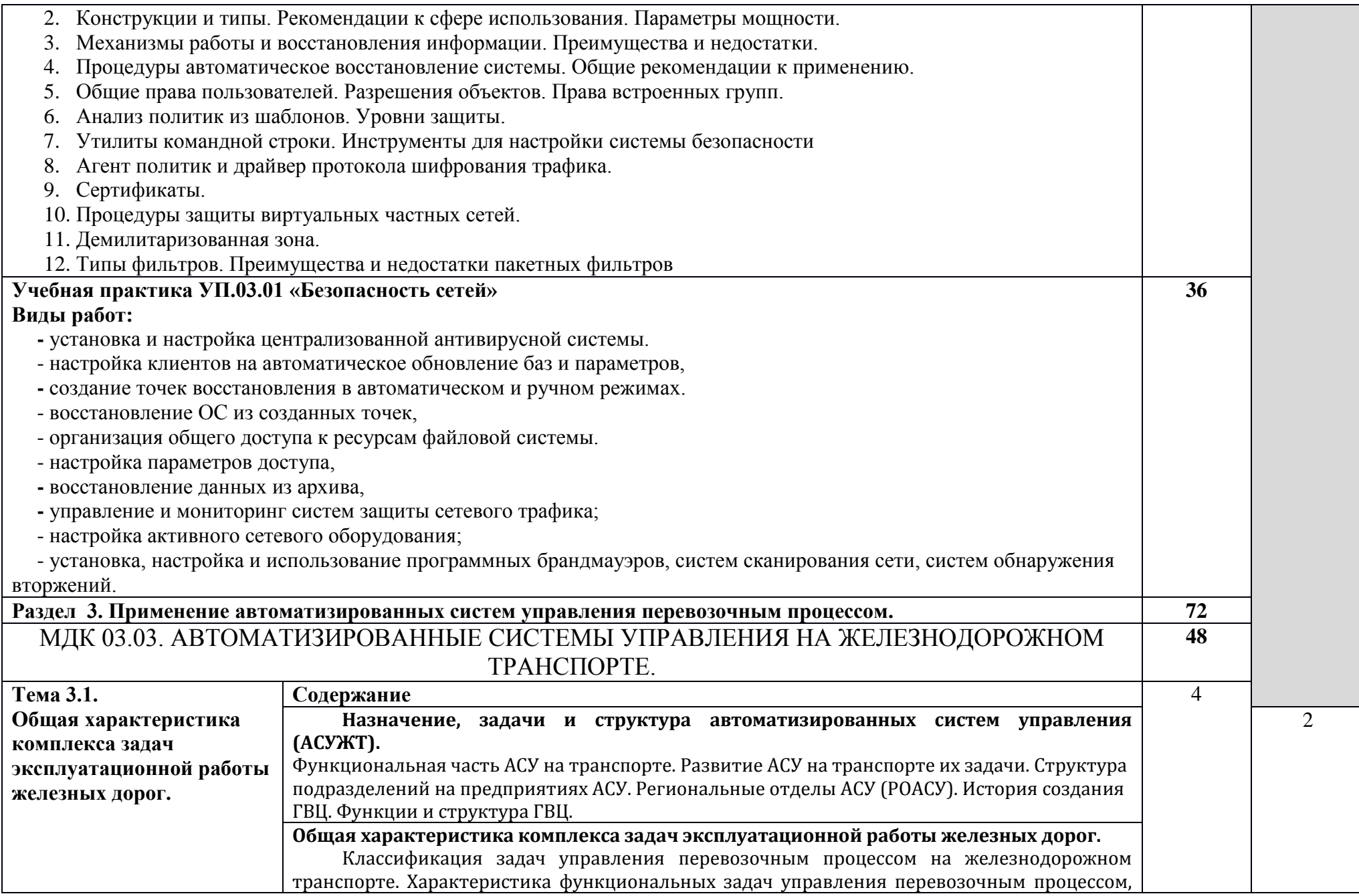

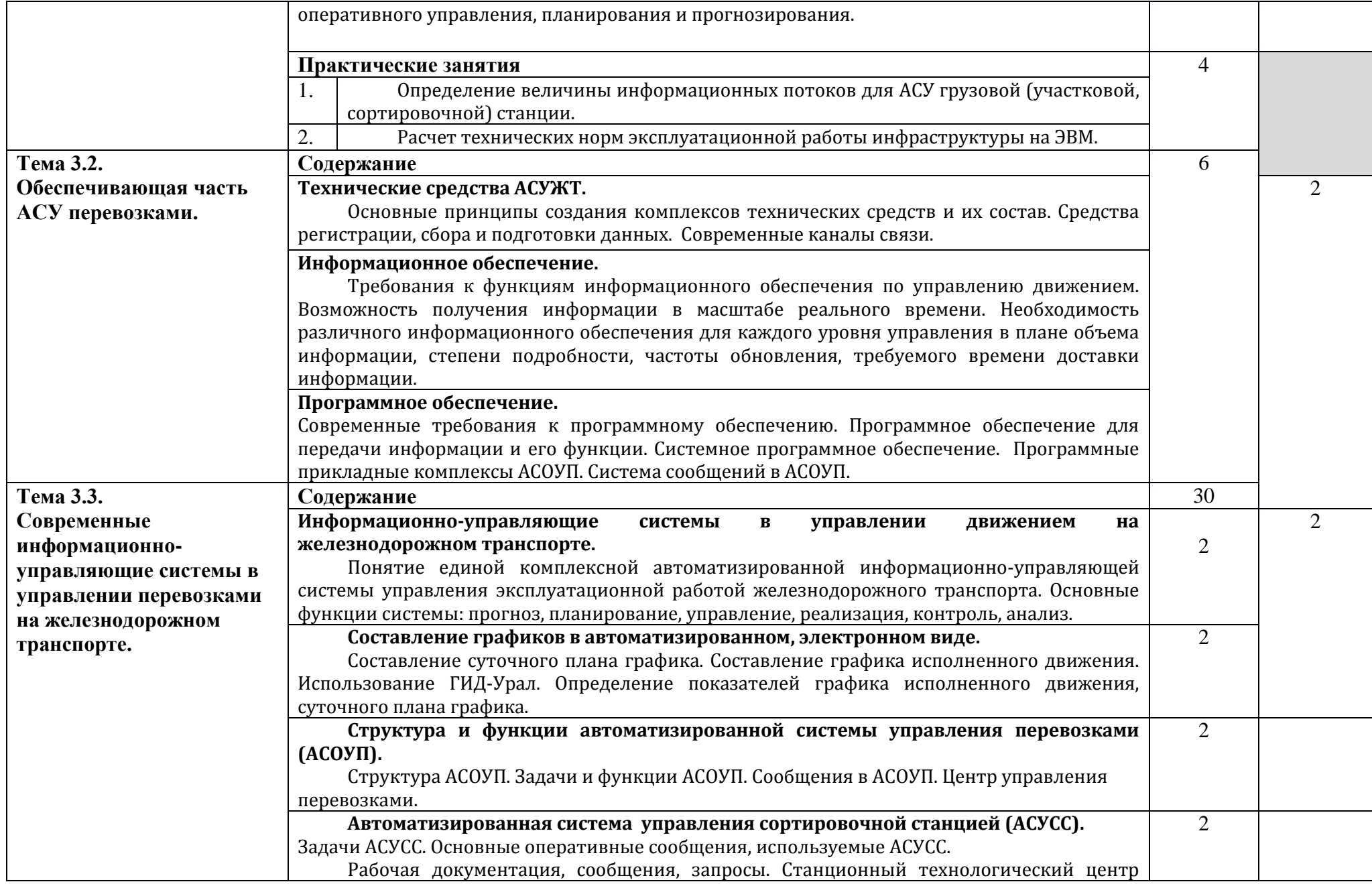

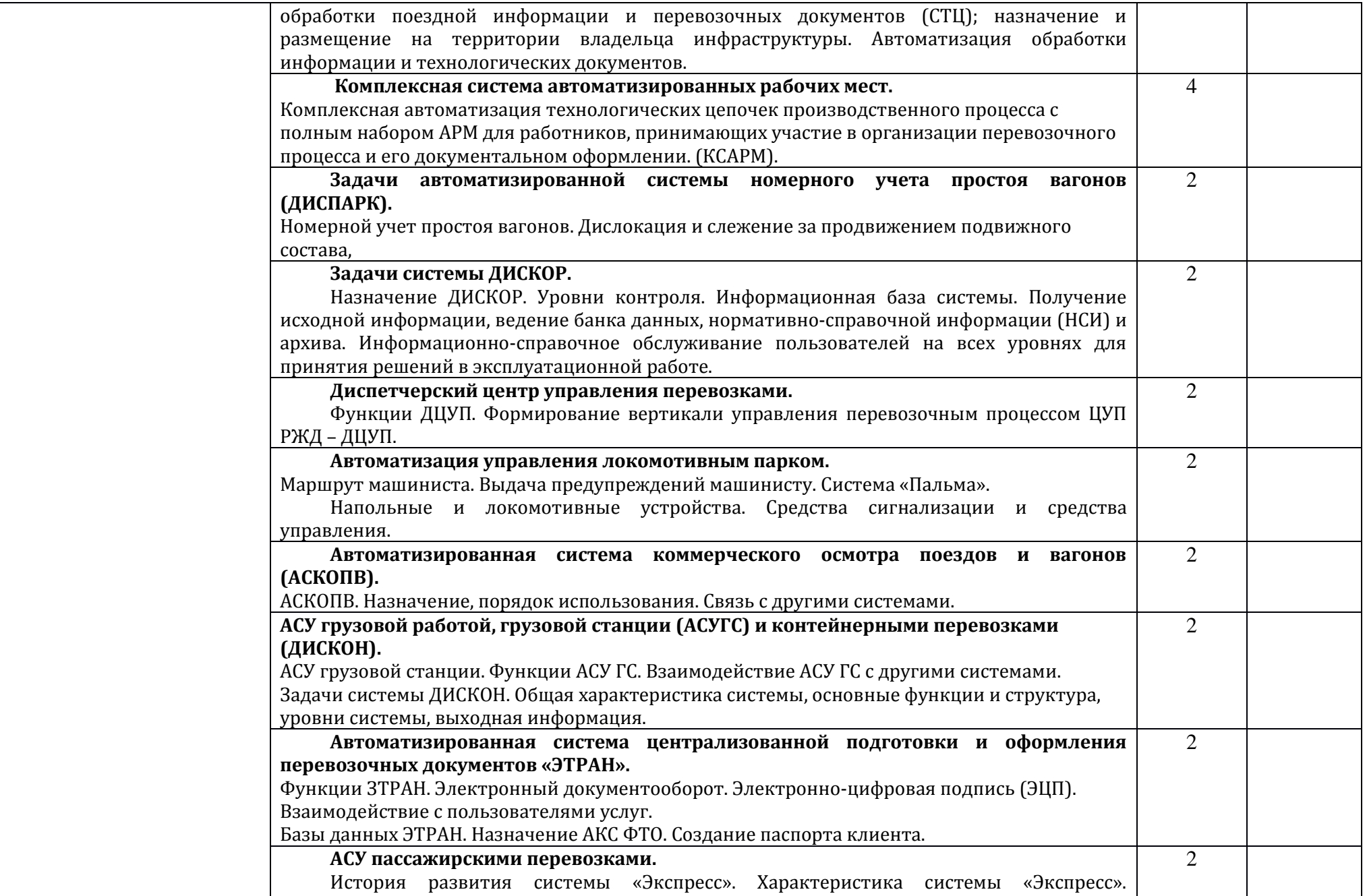

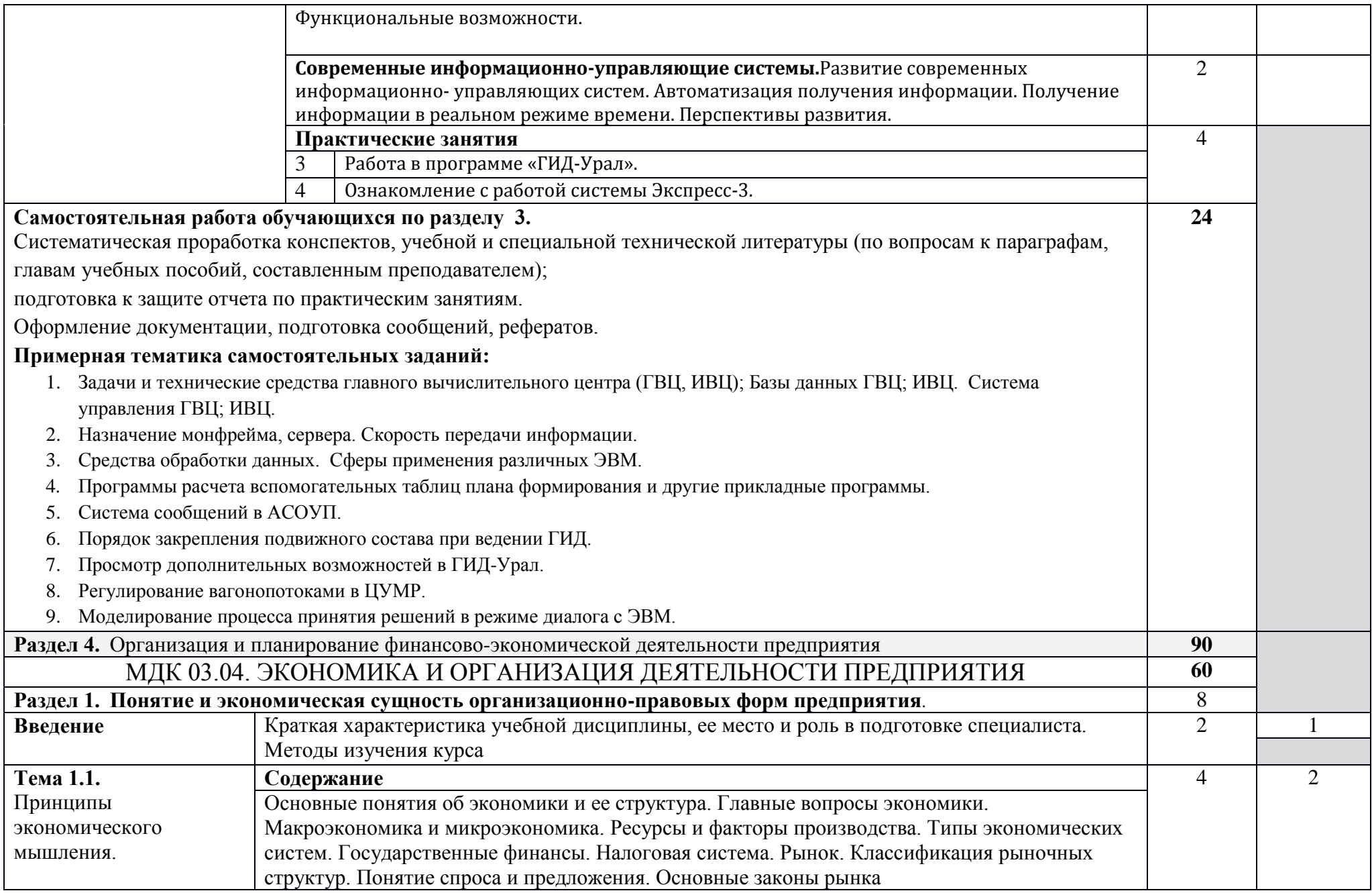

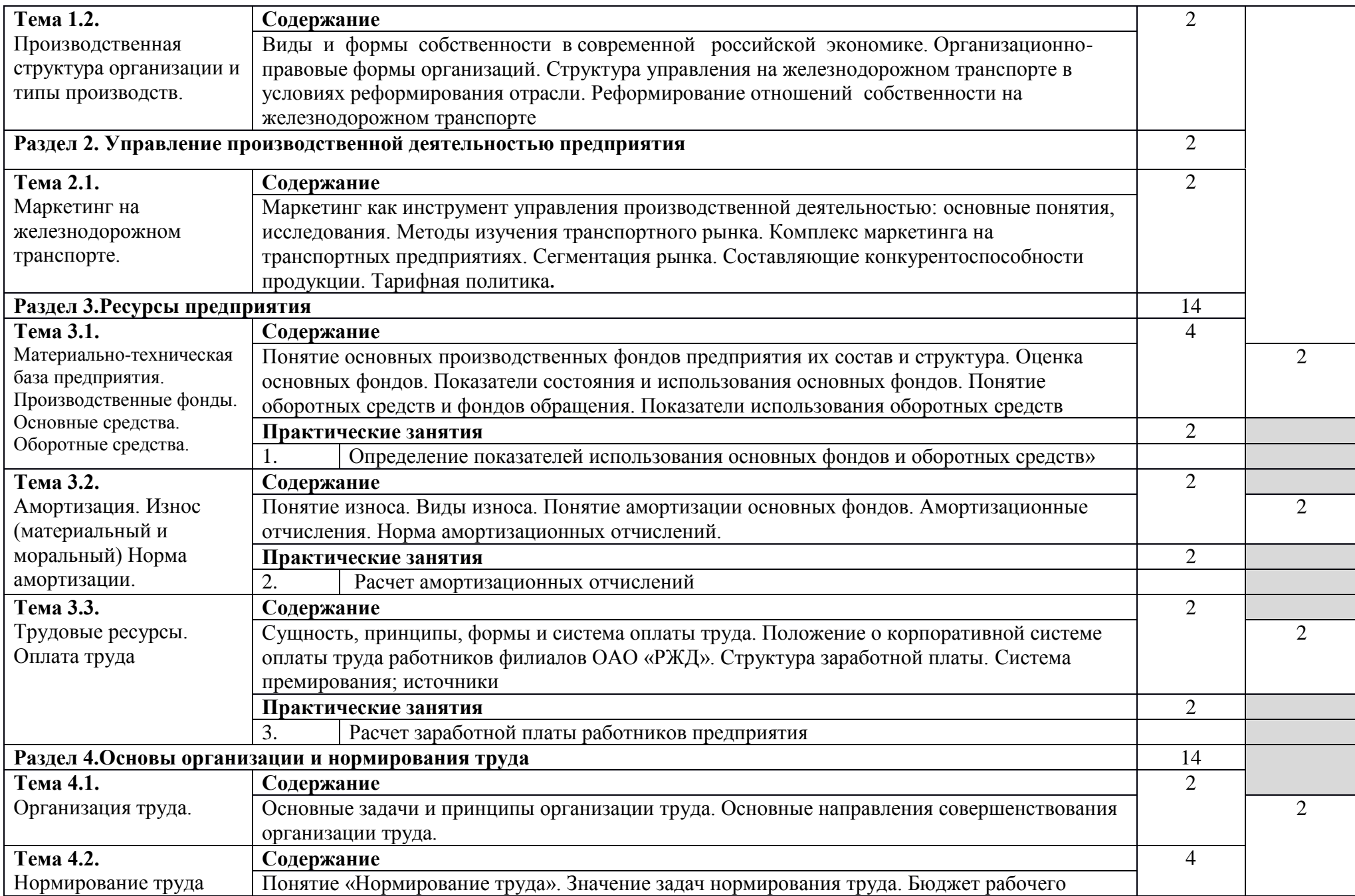

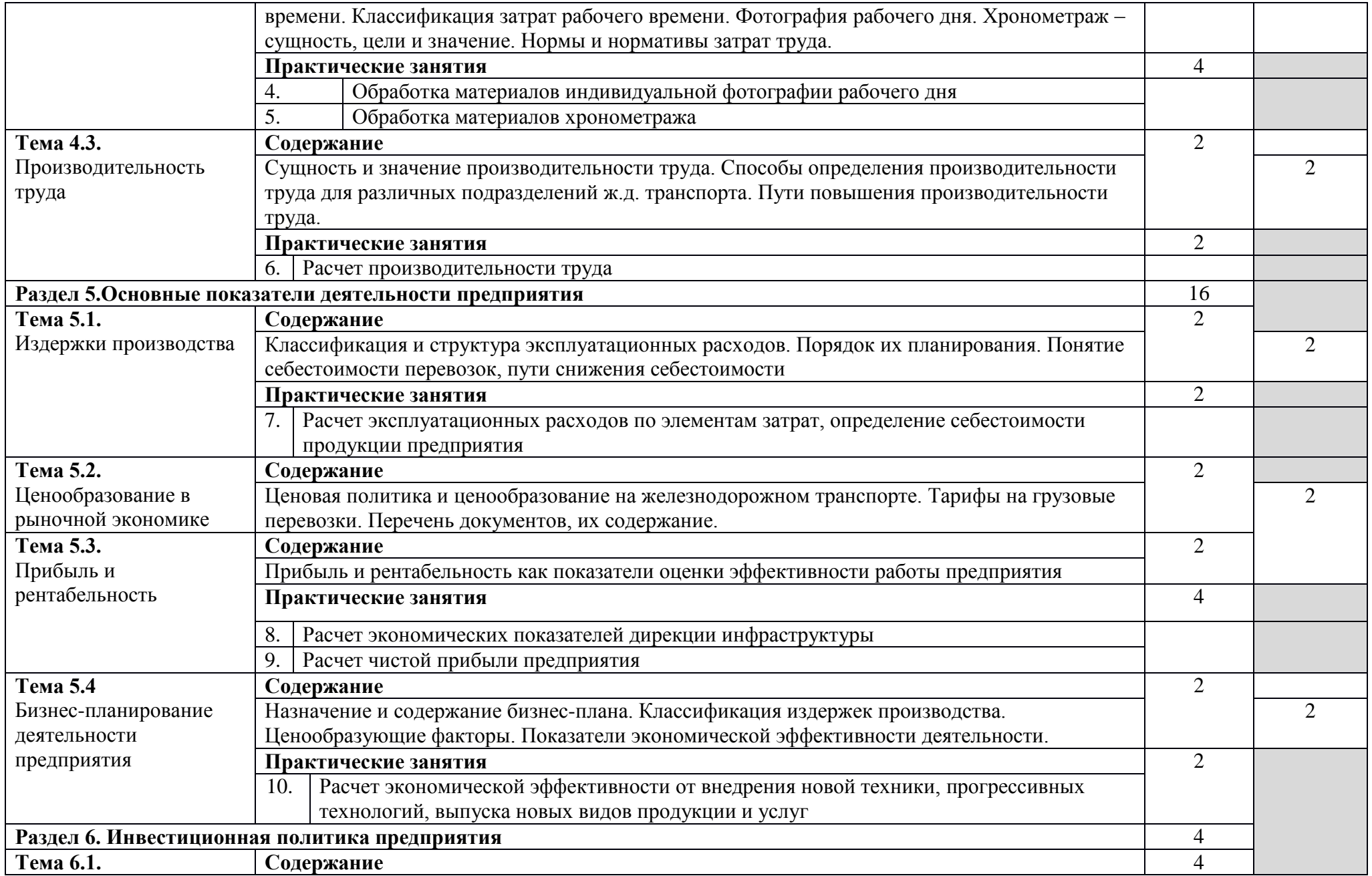

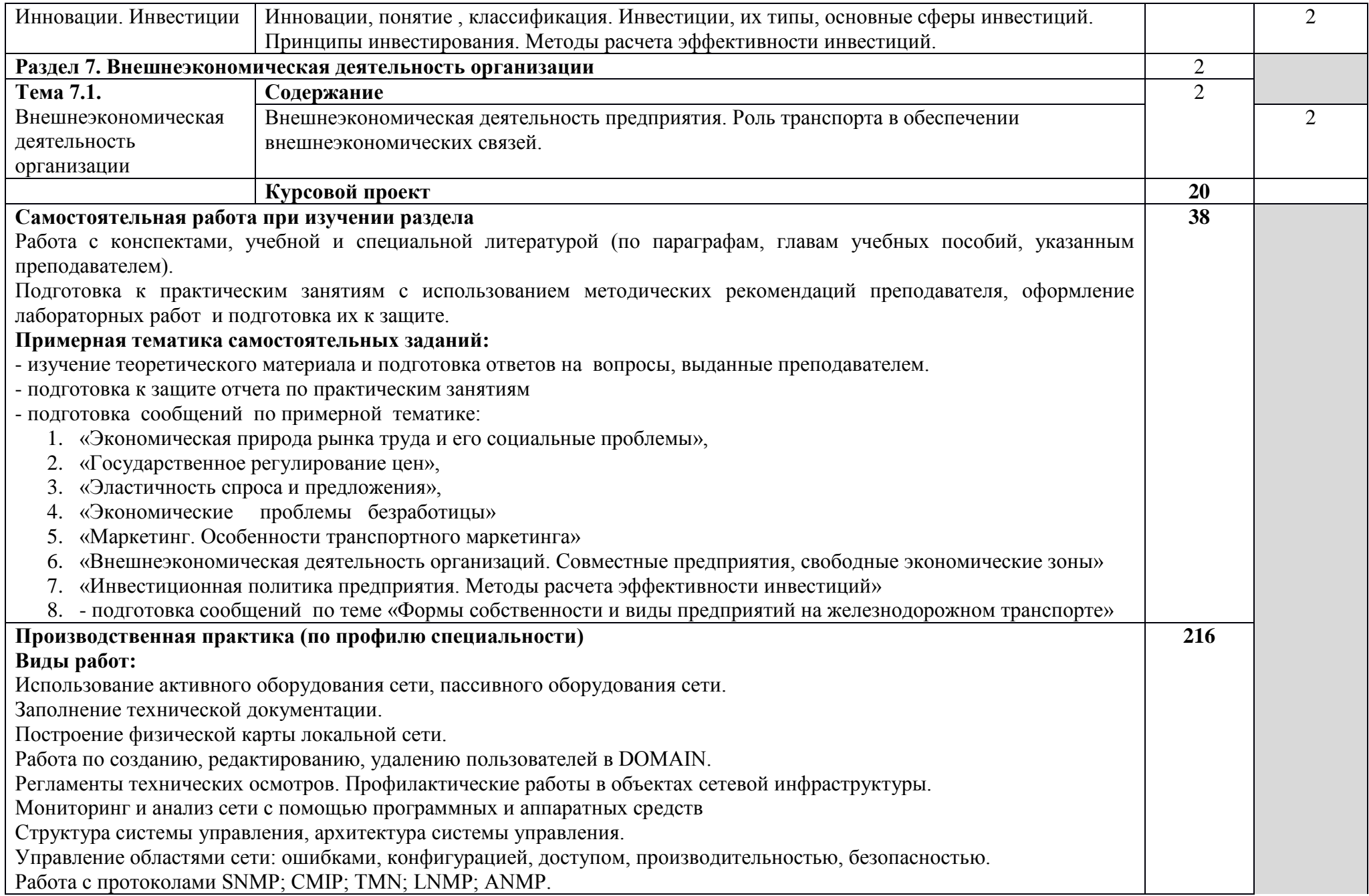

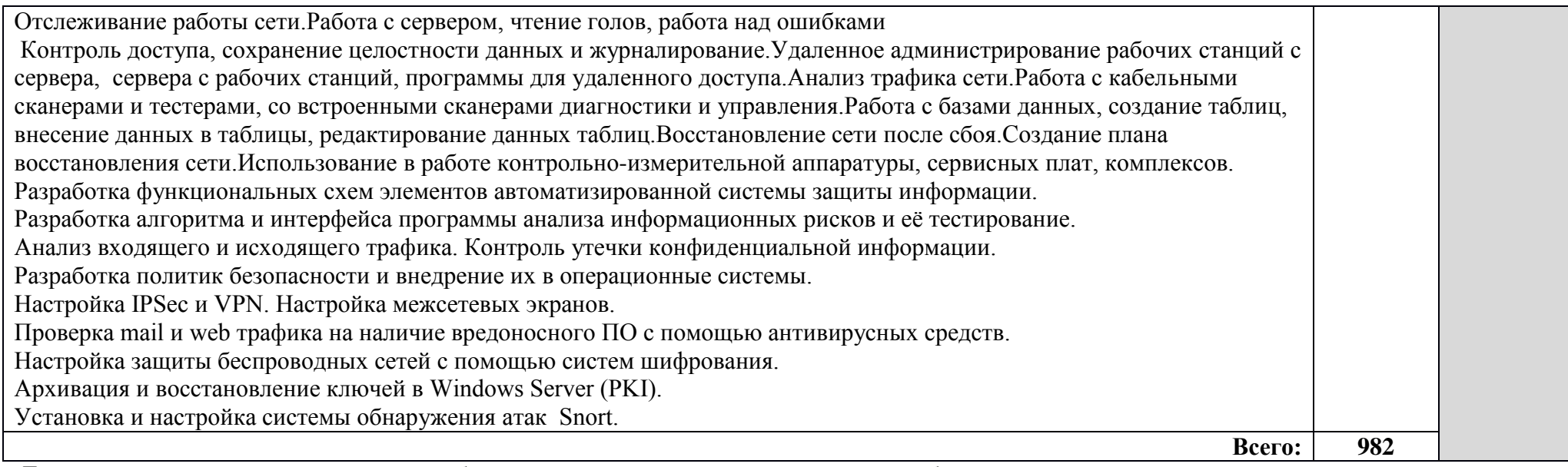

Для характеристики уровня освоения учебного материала используются следующие обозначения:

**1.** – ознакомительный (узнавание ранее изученных объектов, свойств);

**2.** – репродуктивный (выполнение деятельности по образцу, инструкции или под руководством);

**3.** – продуктивный (планирование и самостоятельное выполнение деятельности, решение проблемных задач).

# **4. УСЛОВИЯ РЕАЛИЗАЦИИ ПРОФЕССИОНАЛЬНОГО МОДУЛЯ**

# **4.1. Материально-техническое обеспечение реализации ПМ:**

Программа профессионального модуля реализуется в следующих учебнопроизводственных помещениях:

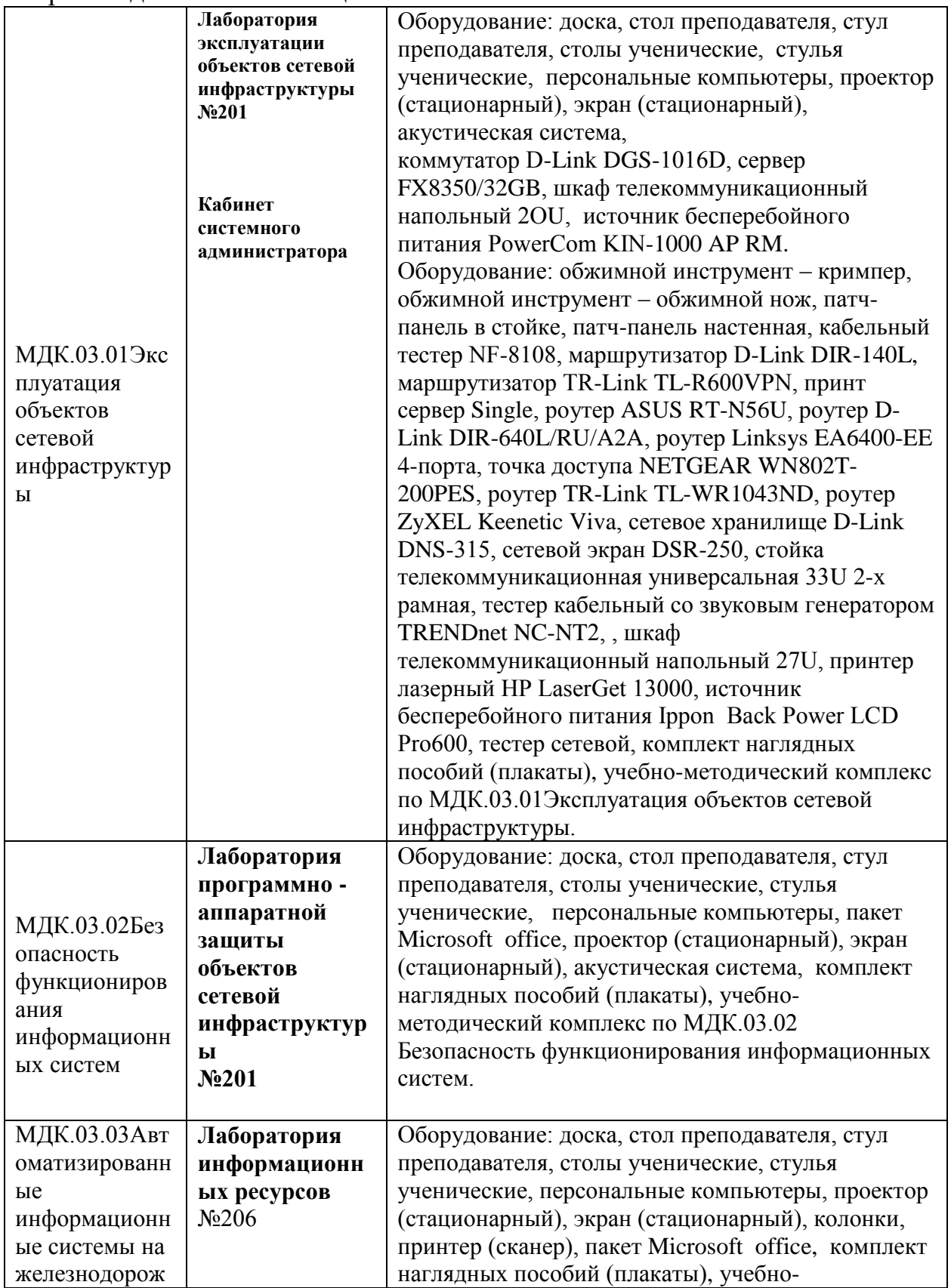

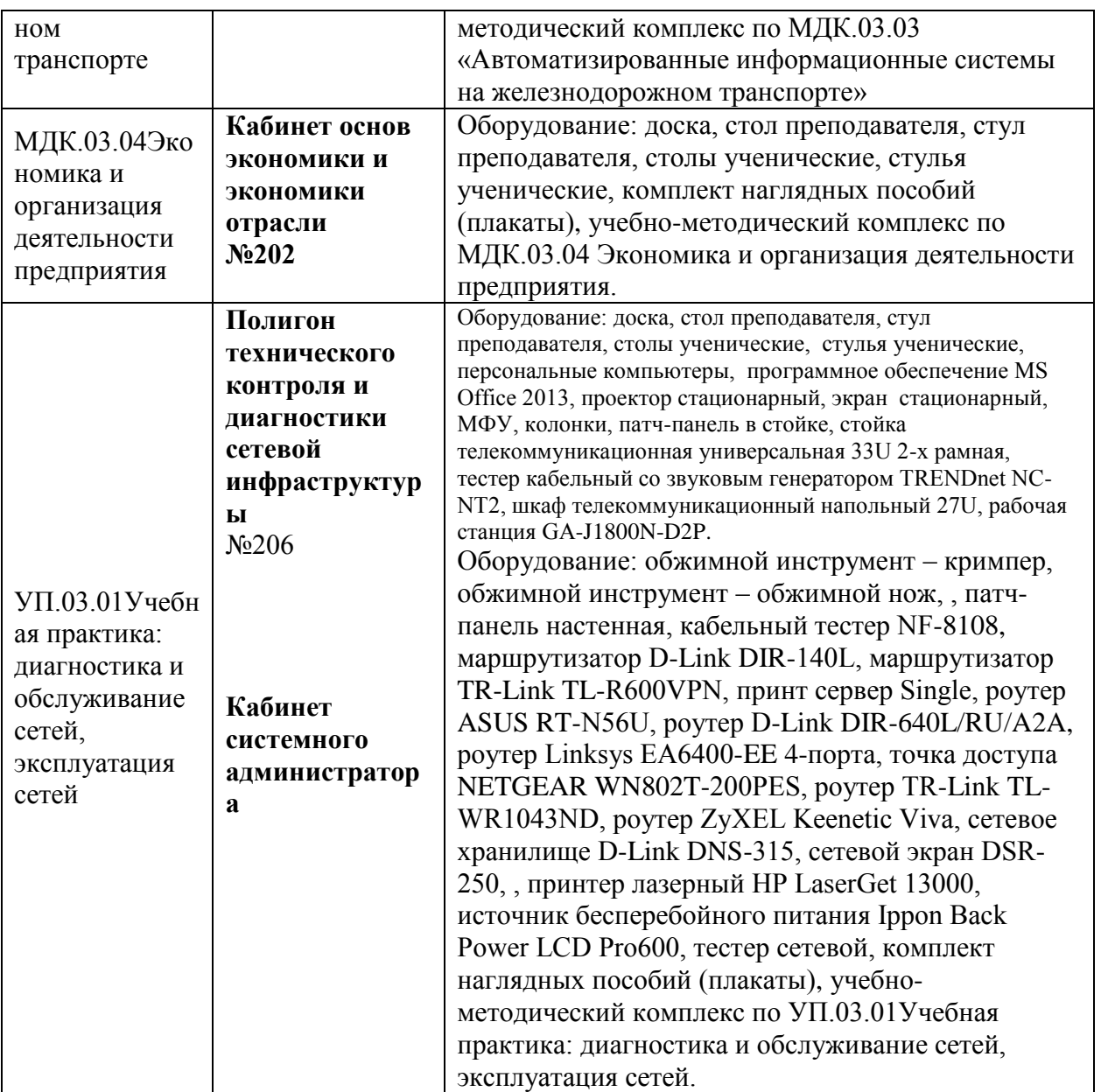

В рамках реализации программы модуля предусмотрено прохождение учебной и производственной практики (по профилю специальности), которая проводится концентрированно в соответствии с рабочей программой практики.

#### **4.2. Информационное обеспечение обучения**

## **Перечень используемых учебных изданий, Интернет-ресурсов, дополнительной литературы**

3.2.1 Основные источники:

- 1. Айвенс, К. Внедрение, управление и поддержка сетевой инфраструктуры MS Windows Server 2003 / К. Айвенс. — 2-е изд. — Москва: Интернет-Университет Информационных Технологий (ИНТУИТ), 2016. — 914 c. — ISBN 2227-8397. — Текст: электронный // Электронно-библиотечная система IPR BOOKS: [сайт]. — URL: http://www.iprbookshop.ru/73677.html (дата обращения: 19.03.2020). — Режим доступа: для авторизир. пользователей
- 2. Компьютерные сети: учебник / В. Г. Карташевский, Б. Я. Лихтциндер, Н. В. Киреева, М. А. Буранова. — Самара: Поволжский государственный университет телекоммуникаций и информатики, 2016. — 267 c. — ISBN 2227-8397. — Текст:

электронный // Электронно-библиотечная система IPR BOOKS: [сайт]. — URL: http://www.iprbookshop.ru/71846.html (дата обращения: 19.03.2020). — Режим доступа: для авторизир. Пользователей

- 3. Лапонина, О. Р. Основы сетевой безопасности. Криптографические алгоритмы и протоколы взаимодействия / О. Р. Лапонина. — Москва: Интернет-Университет Информационных Технологий (ИНТУИТ), 2016. — 242 c. — ISBN 5-9556-00020-5. — Текст: электронный // Электронно-библиотечная система IPR BOOKS: [сайт]. — URL: http://www.iprbookshop.ru/52217.html (дата обращения: 19.03.2020). — Режим доступа: для авторизир. пользователей
- 4. Ложников, П. С. Обеспечение безопасности сетевой инфраструктуры на основеоперационных систем Microsoft: практикум / П. С. Ложников, Е. М. Михайлов. — Москва, Саратов: Интернет-Университет Информационных Технологий (ИНТУИТ), Вузовское образование, 2017. — 264 c. — ISBN 978-5-4487-0080-4. — Текст: электронный // Электронно-библиотечная система IPR BOOKS: [сайт]. — URL: http://www.iprbookshop.ru/67389.html (дата обращения: 19.03.2020). — Режим доступа: для авторизир. Пользователей
- 5. Растова, Ю.И. Экономика организации: учебное пособие / Растова Ю.И., Масино Н.Н., Фирсова С.А., Шматко А.Д. — Москва: КноРус, 2019. — 200 с. — (СПО). — ISBN 978-5-406-07192-2. — URL: https://book.ru/book/932736 (дата обращения: 19.03.2020). — Текст: электронный.

## Дополнительные источники

1. Корт, С. С. Теоретические основы защиты информации [Текст] : учеб. пособие для вузов / С. С. Корт. – М.: Гелиос АРВ, 2015. – 240 с. : ил. ; 24 см. – 2000 экз. – ISBN 5-85438-010-2

2. Стивенс, У. Р. Протоколы TCP/IP. Практическое руководство [Текст] : [пер. с англ.] / У. Р. Стивенс. – СПб: БХВ-Петербург, 2015. – 672 с. : ил.; 24 см. – 5000 экз. – ISBN 5-94157-300-6

3. Кульгин, М. Практика построения компьютерных сетей. Для профессионалов [Текст] / М. Кульгин. – СПб.: Питер, 2017. – 320 с. : ил. 24 см. – 5000 экз. – ISBN 5-272-00351-9

4. Милославская, Н. Г. Интрасети: доступ в Internet, защита [Текст] : учеб. пособие для вузов / Н. Г. Милославская, А. И. Толстой. – М.: ЮНИТИ-ДАНА, 2015. – 527 с. : ил. ; 21 см. – 6000 экз. – ISBN 5-238-00134-7

5. Мандиа, К. Защита от вторжений. Расследование компьютерных преступлений [Текст] : [пер. с англ.] / К. Мандиа, К. Просис. – М.: ЛОРИ, 2015. – 476 с. : ил. ; 24 см. – Перевод. изд.: Incident response: investigating computer crime / Chris Prosise, Kevin Mandia. – 1500 экз. – ISBN 0-07-213182-9 (в пер.)

6. Лукацкий, А. В. Обнаружение атак [Текст] – 2-е изд., перераб. и доп. / А. В. Лукацкий. – СПб: БХВ-Петербург, 2015. – 608 с. : ил. ; 24 см. – 3000 экз. – ISBN 5-94157-246-8

14. Витченко М.Н. Анализ финансово-хозяйственной деятельности предприятий железнодорожного транспорта: Учебник для техникумов и колледжей железнодорожного транспорта. М.: УМЦ МПС России, 2015.- 125с.

15. Румянцева Е.Е. Новая экономическая энциклопедия. М.: ИНФРА-М, 2015. – 882с.

16. Слагода В.Г. Экономическая теория. М.: ФОРУМ; ИНФРА-М, 2016.-98с. 17. Шкурина Л.В. и др. Экономика труда и система управления трудовыми ресурсами на железнодорожном транспорте. М.: ГОУ «УМЦ ЖДТ», 2017. - 137с.

3.2.3 Электронные образовательные программы:

- 1. MS Windows 7
- 2. MS Office 2007
- 3. MS Windows 2003/2008

4. Ethereal, разработчик – Gerald Combs (C) 1998-2005, источник – http://www.ethereal.com, версия 0.10.11.

5. InterNetView, разработчик – Evgene Ilchenko, источник – http://www.tsu.ru /~evgene/info/inv, версия 2.0.

6. Netcat, разработчик – Weld Pond  $\leq$ weld@l0pht.com>, источник – http://www. l0pht.com, версия 1.10.

7. Nmap, разработчик – Copyright 2005 Insecure.Com, источник – http://www.insecure.com, версия 3.95.

8. Snort, разработчик – Martin Roesch & The Snort Team. Copyright 1998– 2005 Sourcefire Inc., et al., источник – http://www.snort.org, версия 2.4.3.

9. VipNet Office, разработчик – ОАО Инфотекс, Москва, Россия, источник – http://www.infotecs.ru, версия 2.89 (Windows).

10. VMware Workstation, разработчик – VMware Inc, источник – http://www. vmware.com, версия 4.0.0.

11. WinPCap, источник – http://winpcap.polito.it.

- 12. AdRem Netcrunch, источник http://www.adremsoft.com/netcrunch/
- 13. Nessus, источник [http://www.nessus.org](http://www.nessus.org/)

ii. Интернет – ресурсы

- 1. Справочная информация по локальным сетям [Электронный ресурс] <http://lanhelper.ru/seti>
- 2. Электронный ресурс Железнодорожная информационно-справочная система. Форма доступа: www.railsvstem.info
- 3. «Транспорт России» еженедельная газета. Форма доступа:
- www.transportrussia.ru
	- 4. «Железнодорожный транспорт» ежем. научно-теор.тех. экономический

журнал. Форма доступа: www.zdt-magazine.ru

«Транспорт Российской Федерации» – журнал для специалистов транспортного комплекса. Форма доступа: www.rostransport.com

## **5.1 КОНТРОЛЬ И ОЦЕНКА РЕЗУЛЬТАТОВ ОСВОЕНИЯ ПРОФЕССИОНАЛЬНОГО МОДУЛЯ**

**Контроль и оценка** результатов освоения ПМ осуществляется преподавателем в процессе: проведения практических занятий и лабораторных работ, тестирования, а также выполнения обучающимися индивидуальных заданий, проектов, исследований и т.д.

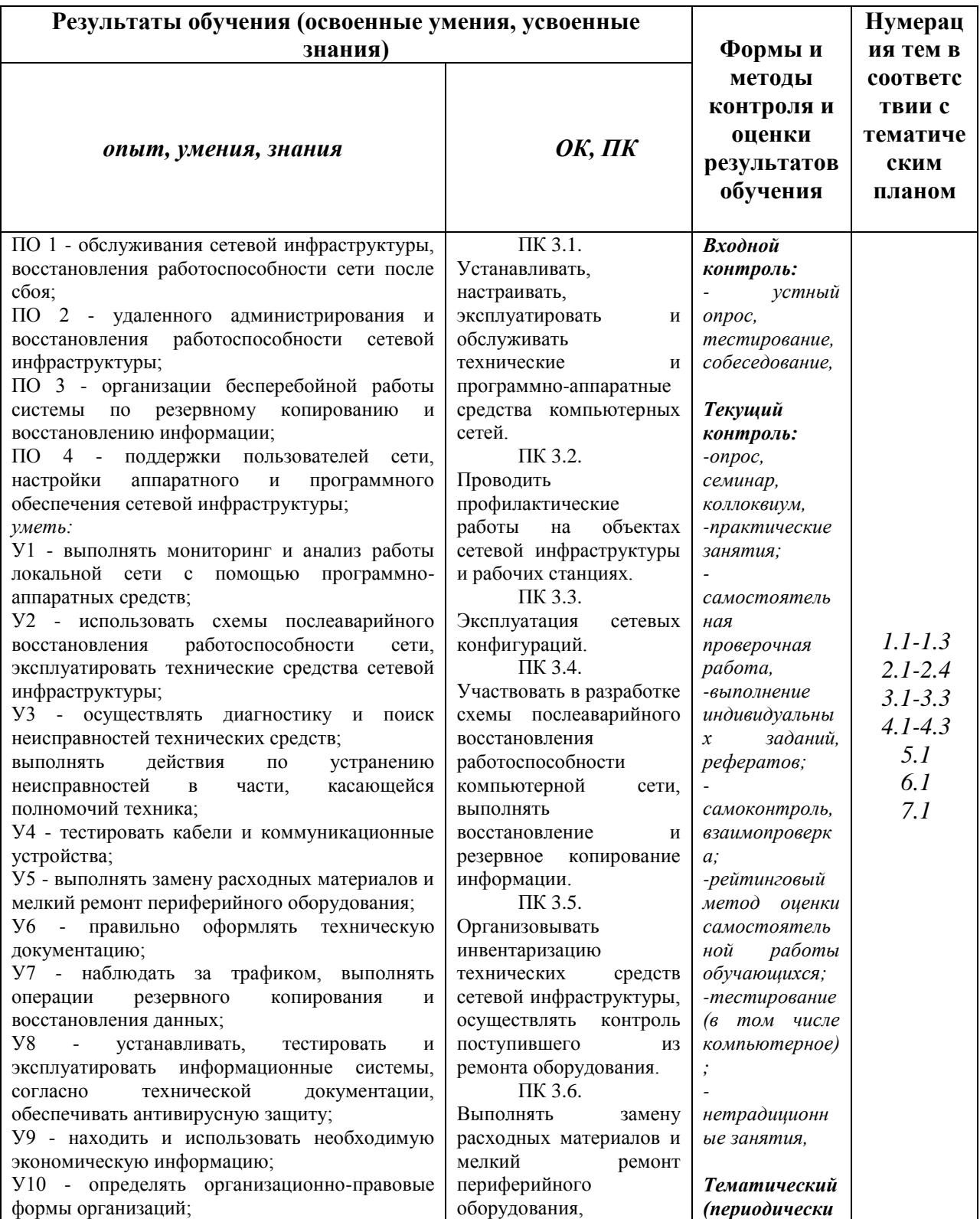

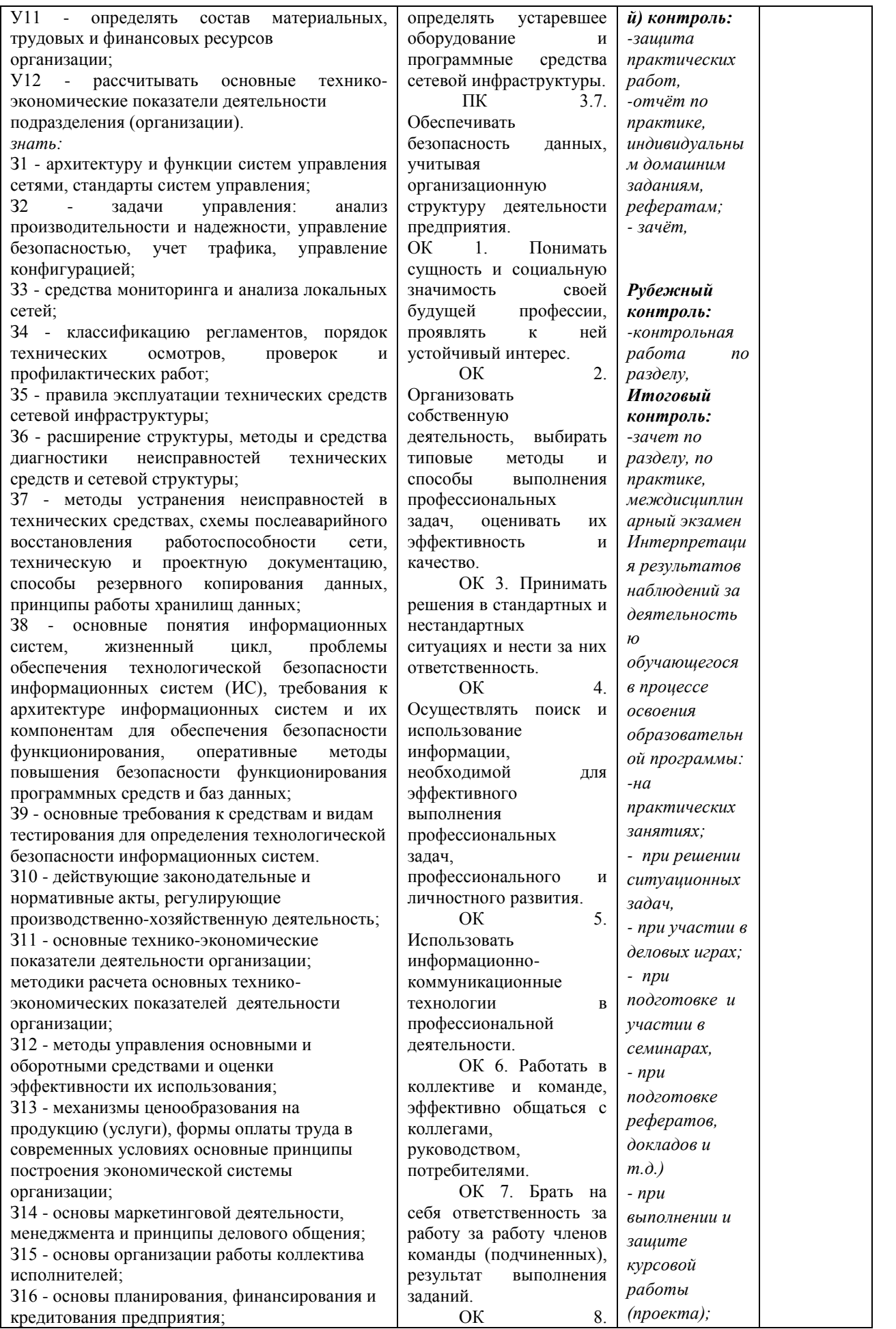

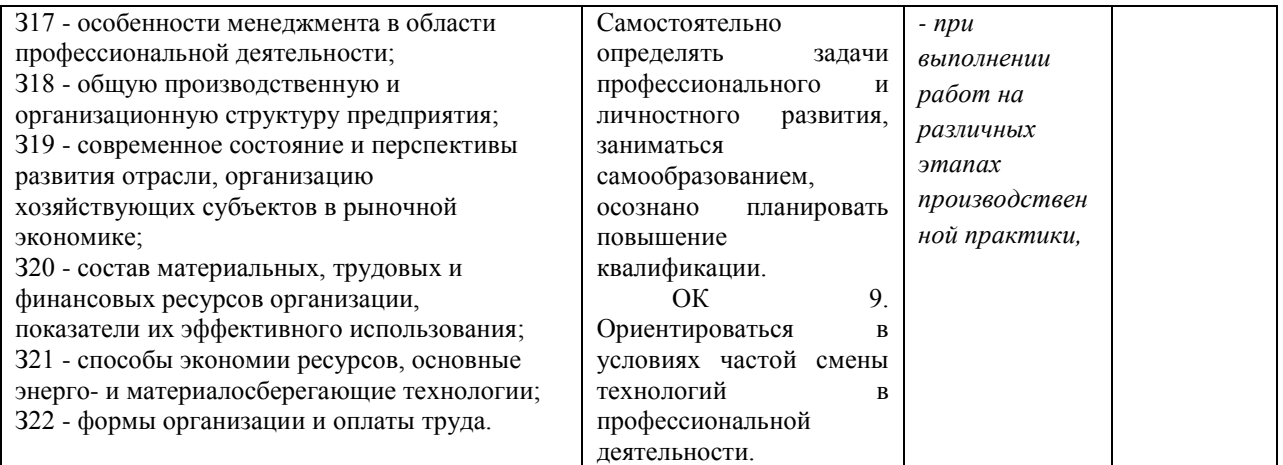